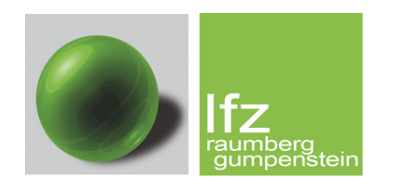

## **Geoinformation im ländlichen Raum**

Lehr- und Forschungszentrum für Landwirtschaft Raumberg-Gumpenstein, Institut für Pflanzenbau und Kulturlandschaft, Altirdning 11, A-8952 Irdning, Tel.: (03682) 22451-0, www.raumberg-gumpenstein.at

## **Teil III**

# **Applikation von Klimamodelldaten für eine hoch aufgelöste räumliche Modellierung der potentiellen Evapotranspiration als Indikator für Trockenheit: Eine Analyse für die Steiermark**

**Andreas Schaumberger** *LFZ Raumberg-Gumpenstein*

Gumpenstein, Juni 2008

# **Inhaltsverzeichnis**

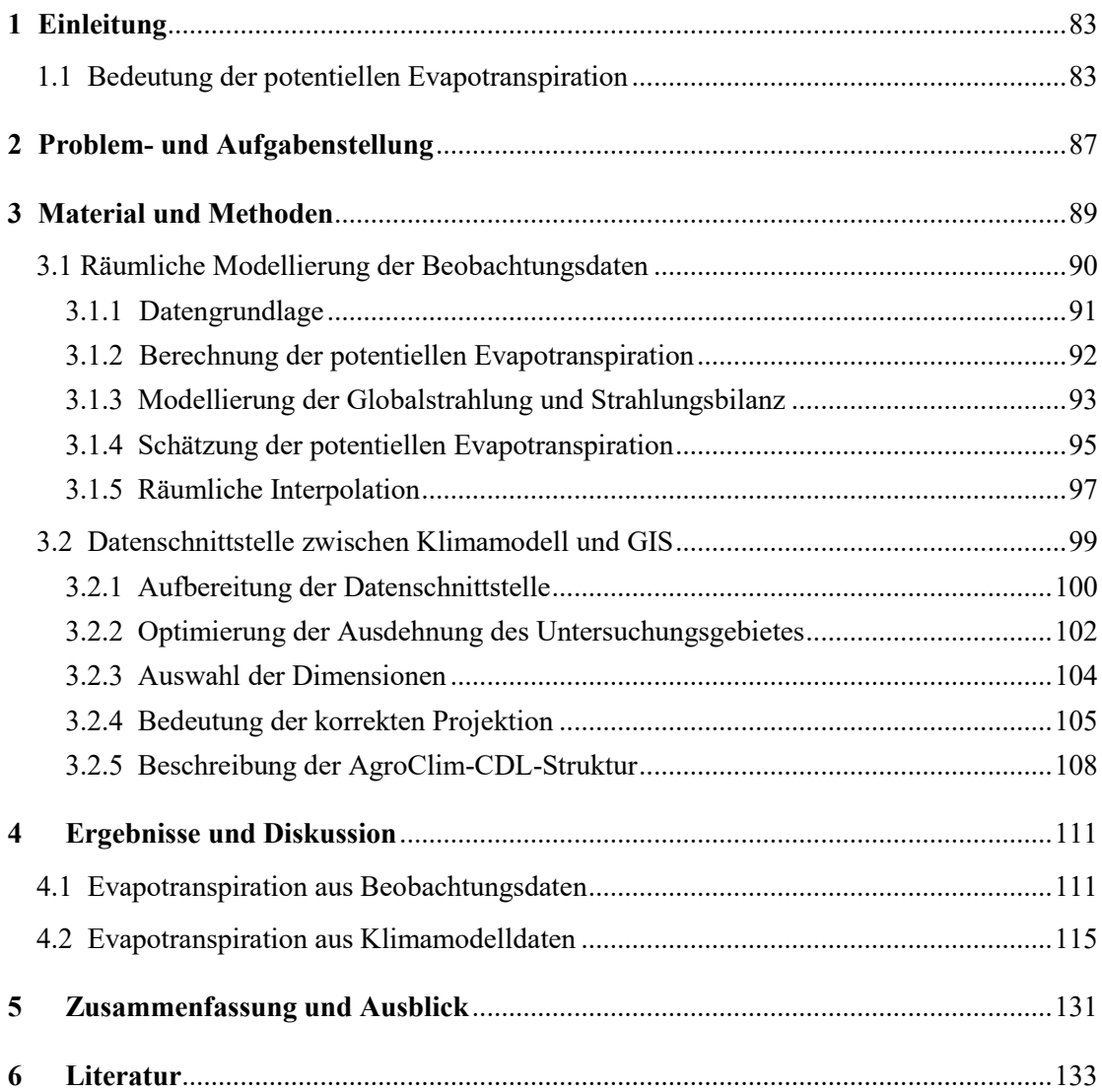

# **1 Einleitung**

Die Erträge in der Landwirtschaft hängen im Wesenentlichen von zwei Faktoren ab, die mehrfach zusammenwirken. Zunächst müssen die *Standortfaktoren* berücksichtigt werden, auf die in der Regel kaum Einfluss genommen werden kann. Dazu gehören die klimatischen Bedingungen einer Region, die hauptsächlich in der Vegetationsperiode auftretenden Wetterverhältnisse sowie die Qualität und die Eigenschaften des Bodens. Nicht zuletzt spielen die topographischen Bedingungen wie Seehöhe, Exposition und Hangneigung eine entscheidende Rolle. Dem gegenüber stehen die *Bewirtschaftungsmaßnahmen*, durch die der Landwirt erheblichen Einfluss auf Ertrag und Qualität nehmen kann. Hier sind Düngung und Nutzung die entscheidenden Maßnahmen, welche, wenn sie aufeinander abgestimmt werden, einen nachhaltigen und den umweltökologischen Erfordernissen angepassten Ertrag bestimmen (PÖTSCH und RESCH, 2005).

Eine große Herausforderung nicht nur für die österreichische Landwirtschaft stellt der Klimawandel dar. Durch den zunehmenden Ausstoß an Treibhausgasen, allen voran Kohlendioxid, und der damit verbundenen globalen Erwärmung muss auch in unseren Breiten mit einer starken Zunahme an Dürreperioden gerechnet werden. Bereits 2002 und insbesondere 2003 führte eine lang anhaltende Trockenheit vor allem im Osten und Süden der Steiermark zu massiven Ertragsrückgängen bzw. -ausfällen.

## **1.1 Bedeutung der potentiellen Evapotranspiration**

Die Evapotranspiration ist ein wichtiger Parameter im Wasserkreislauf der Erde und hat in der Agrarmeteorologie, Hydrologie sowie Klimafolgenforschung als räumliches Modell für die Umsetzung von Geoanalysen auf regionaler Ebene eine große Bedeutung. Die Quantifizierung sowie geographische Verteilung der Wasserverfügbarkeit ist eng mit diesem Parameter verknüpft und deshalb eignen sich gerade darauf bezugnehmende Untersuchungen sehr gut, Trockengefährdung entsprechend zu quantifizieren und räumlich zuzuordnen.

Die Evapotranspiration beschreibt die Verdunstung auf der mit Vegetation bewachsenen Erdoberfläche und setzt sich aus der Evaporation über offenem Boden und der Transpiration von Pflanzen zusammen. Am Wasserkreislauf der Erde ist sie mit einem Anteil von 15 % zwar geringer beteiligt als die Evaporation über dem Meer mit 85 % (AHRENS, 2007), doch spielt sie für das System Boden-Pflanze eine umso größere Rolle, zumal das Pflanzenleben durch

#### *1 Einleitung*

Wasserangebot und Transpirationsleistung wesentlich bestimmt wird. Außer für die Aufrechterhaltung ökologischer Systeme ist demnach die Evapotranspiration als bestimmender Parameter des Wasserhaushaltes von Pflanzenbeständen auch maßgeblich für die Felderträge in der Landwirtschaft verantwortlich (EHLERS, 1996).

Durch Bilanzierung der Evapotranspiration mit dem Niederschlag wird eine klimatische Wasserbilanz (nettopotentielle Evapotranspiration) errechnet (HÄCKEL, 2005). Der Vergleich von Feuchtigkeitszufuhr über den Niederschlag mit dem aus der Verdunstung resultierenden Wasserbedarf stellt die Grundlage für die Untersuchung des Feuchtigkeitsfaktors im Klima dar (THORNTHWAITE and MATHER, 1951) und kann in weiterer Folge für die Klassifizierung von Klimazonen herangezogen werden (THORNTHWAITE, 1948). Bereits dieser Ansatz zeigt die große Relevanz einer räumlichen Umsetzung von Verdunstungsmodellen.

*Abbildung 1* zeigt die geographische Repräsentation dieses Ansatzes für Österreich und definiert Zonen der Wasserverfügbarkeit nach einer Berechnung des Jahresminimums aus der akkumulierten Differenz von Niederschlag und potentieller Evapotranspiration auf Tagesbasis (nettopotentielle Evapotranspiration) im Jahr 2003. Eine entsprechende Einteilung in Zonen gibt Auskunft darüber, in welchen Gebieten Österreichs bei Trockenheit mit negativen Konsequenzen für die Landwirtschaft gerechnet werden muss. Wenn es zu ausgedehnten und intensiven Trockenperioden kommt, wird besonders die Landwirtschaft im südöstlichen Teil der Steiermark stark in Mitleidenschaft gezogen.

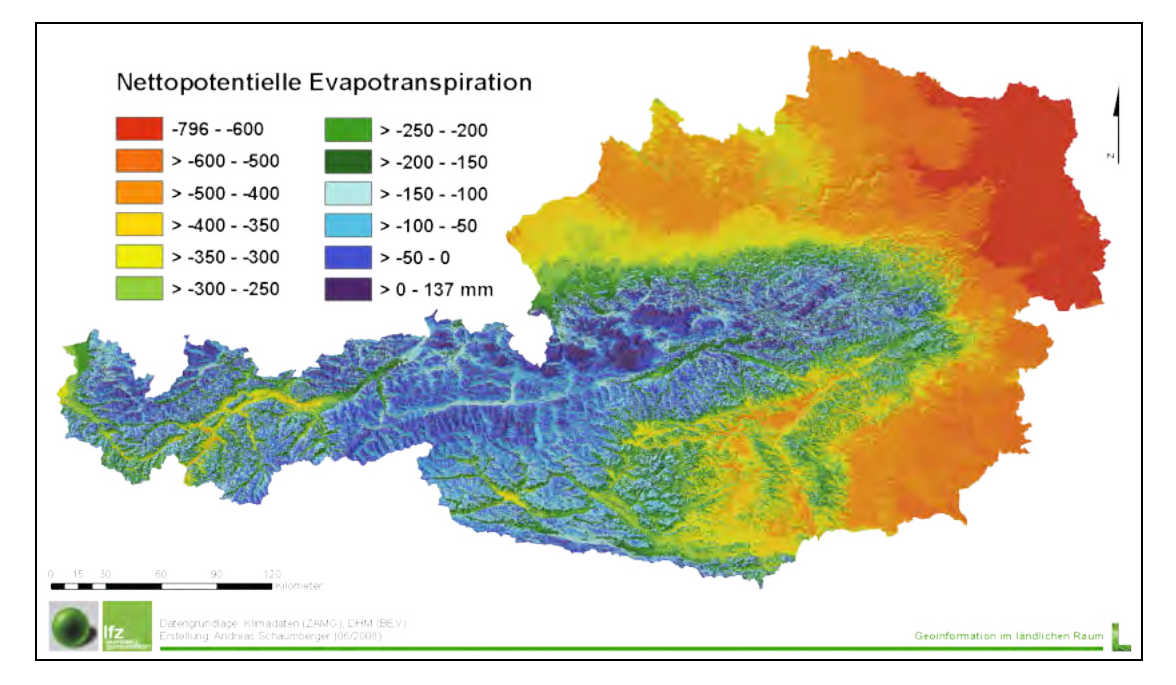

*Abbildung 1:* **Jahresminimum der nettopotentiellen Evapotranspiration im Jahr 2003**

Bei der Berechnung der potentiellen Evapotranspiration einer bewachsenen Oberfläche – diese wird auch als Referenz-Evapotranspiration bezeichnet, zumal sie immer auf eine bestimmte Vegetationsdecke mit konstanter Albedo und konstantem Verdunstungswiderstand bezogen ist – wird die Betrachtung auf den zeitlich variablen Witterungseinfluss reduziert und vorausgesetzt, dass für die Verdunstung des angenommenen Pflanzenbestandes stets ausreichend Wasser zur Verfügung steht. Die potentielle Evapotranspiration stellt somit jene Wassermenge dar, welche bei unlimitierter Wasserverfügbarkeit verdunsten könnte. Ausschlaggebend dafür sind der für den Verdunstungsprozess notwendige Energieeintrag in Form von Strahlung und Temperatur sowie der Feuchtigkeitstransfer durch Wind und Luftfeuchtigkeit in der bodennächsten Atmosphärenschicht (BROWN, 2000).

Die *tatsächliche Evapotranspiration* oder *aktuelle Evapotranspiration* eines Pflanzenbestandes hängt neben den oben genannten Klimafaktoren auch wesentlich von der Wasserverfügbarkeit und deren bestimmenden Faktoren wie den topografischen Bedingungen sowie den Wasserhaushaltsparametern des Bodens ab. Zusätzlich müssen andere Verdunstungswiderstände berücksichtigt werden, wenn der Pflanzenbestand von der in der Referenzverdunstung definierten Vegetationsdecke, bei der es sich im Allgemeinen um kurz gehaltenes Gras handelt, abweicht. Zur Berechnung der aktuellen Evapotranspiration ist die Kenntnis der potentiellen Evapotranspiration eine wichtige Voraussetzung, zumal letztere die Basis vieler hydrologischer Modelle bildet, bei denen die räumliche Verteilung des Wasserhaushalt eine besondere Rolle spielt (PIMENTA, 2000). Wird die potentielle Evapotranspiration in ein Verhältnis zur aktuellen gesetzt, lassen sich daraus Wasserstressfaktoren ermitteln, welche für die Ertragsmodellierung landwirtschaftlicher Kulturen unverzichtbar sind (TRNKA et al., 2006) und in der Agrarmeteorologie zur Klassifizierung von Trockengefährdung eingesetzt werden.

Die Schwierigkeit bei der Anwendung von komplexen, physikalisch basierten Modellen, wie jenes nach Penman-Monteith, welches im vorliegenden Projekt Verwendung findet, liegt in der hohen Anforderung im Hinblick auf die Verfügbarkeit von Wetterdaten mit einer hohen räumlichen Dichte an Messstellen.

# **2 Problem- und Aufgabenstellung**

Die Anwendung von Algorithmen zur räumlichen Modellierung der potentiellen Evapotranspiration in hoher räumlicher (250 Meter) und zeitlicher (Tageswerte) Auflösung muss bei der Verwendung von Klimamodelldaten einer eingehenden Prüfung unterzogen werden. Methodisch bedingte Fehlereinflüsse können damit untersucht und quantifiziert werden.

Im vorliegenden Projekt wird die Eignung von Klimamodelldaten (MM5) für eine Regionalisierung mittels Geographischem Informationssystem (GIS) analysiert. Dabei wird für eine Periode in der Vergangenheit, in diesem Fall die Vegetationsperiode des Jahres 2003 (März bis Oktober), die potentielle Evapotranspiration sowohl auf Basis von Wetterbeobachtungsdaten als auch von Klimamodelldaten berechnet und anschließend deren räumliche Modelle miteinander verglichen.

Die daraus gewonnen Erkenntnisse können zum einen für eine Verbesserung der Regionalisierung der Klimamodelldaten selbst und zum anderen für eine Bewertung der methodischen Qualität des räumlichen Modells herangezogen werden. Die Lokalisierung bzw. Quantifizierung von modellinherenten Unsicherheiten und Fehlerquellen ist insbesondere für eine Applikation des räumlichen Modells für zukünftige Perioden entscheidend und die Voraussetzung für eine seriöse Bewertung der Ergebnisse. Voraussetzung dafür ist die Schaffung einer möglichst soliden Datengrundlage aus Beobachtungen. Der Schwerpunkt des hier bearbeiteten Projektteiles liegt also darin, mit Hilfe etablierter Methoden und anerkannter Standards die potentielle Evapotranspiration von den Beobachtungspunkten (Klimastationen der Zentralanstalt für Meteorologie und Geodynamik – ZAMG) in geeigneter Weise in lücklose Datenoberflächen zu transformieren.

Im Projekt werden damit folgende Fragestellungen behandelt und einer Lösung zugeführt:

- Welche methodischen Instrumente müssen eingesetzt werden, um aus beobachteter Standortinformation möglichst realitätsnahe Oberflächen der potentiellen Evapotranspiration zu erzeugen?
- Wie können die Datenstrukturen von Klimamodellen in ein GIS übertragen werden?
- Kann die Methode der geostatistisch orientierten räumlichen Modellierung auch auf regionalisierte Klimamodelldaten übertragen werden und welche Qualität ist von einem derartigen Ansatz zu erwarten?

Sämtliche Fragestellungen zielen auf eine Evaluierung des Einsatzes von Klimamodelldaten ab. Im vorliegenden Projekt werden Modelldaten in einer räumlichen Auflösung von 10 km

#### *2 Problem- und Aufgabenstellung*

verwendet. Alle hier vorgestellten Untersuchungen beziehen sich auf diesen Datensatz, da die Festlegung von Methoden den Schwerpunkt bildet. Das Nachfolgeprojekt AgroClim II wird sich mit einer detaillierten Datenanalyse sowohl für das Untersuchungsjahr 2003 als auch für die Abschätzung der zukünftigen Entwicklung (Untersuchungsperiode 2040 bis 2050) beschäftigen. Zu diesem Zweck wird die Auflösung von 10 km auf 3,3 km erhöht (vgl. *Abbildung 2*) und die Zielsetzung von der Methodenorientierung in AgroClim I auf eine Ergebnisorientierung in AgroClim II erweitert.

Im nächsten Abschnitt werden die zur Beantwortung der aufgeworfenen Problemstellungen erarbeiteten Methoden vorgestellt und beschrieben.

Die für den Vergleich des räumlichen Modells auf Basis von Beobachtungs- und Klimamodelldaten notwendigen Schritte werden in *Abbildung 2* schematisch dargestellt. Da die zur Berechnung der potentiellen Evapotranspiration notwendigen meteorologischen Messdaten nicht an allen Klimastationen verfügbar sind, für eine qualitativ hochwertige geostatistische Interpolation jedoch möglichst viele Stützstellen mit Evapotranspirationswerten vorhanden sein sollten, werden fehlende Werte der nicht überall gemessenen Globalstrahlung geschätzt.

Als weiterer wesentlicher Punkt wird die Übertragung der Klimamodelldaten in ein GIS behandelt. Aus netCDF (Network Common Data Form) werden die Daten in GIS-spezifische Datenformate (FeatureClasses) übertragen, um darauf ebenfalls standardisierte geostatische Methoden anwenden zu können. Im abschließenden Vergleich der Ergebnisse müssen individuell programmierte und automatisierte Prozesse eingesetzt werden, welche Ergebnissdaten an den Validierungsstandorten aus den Rasteroberflächen extrahieren.

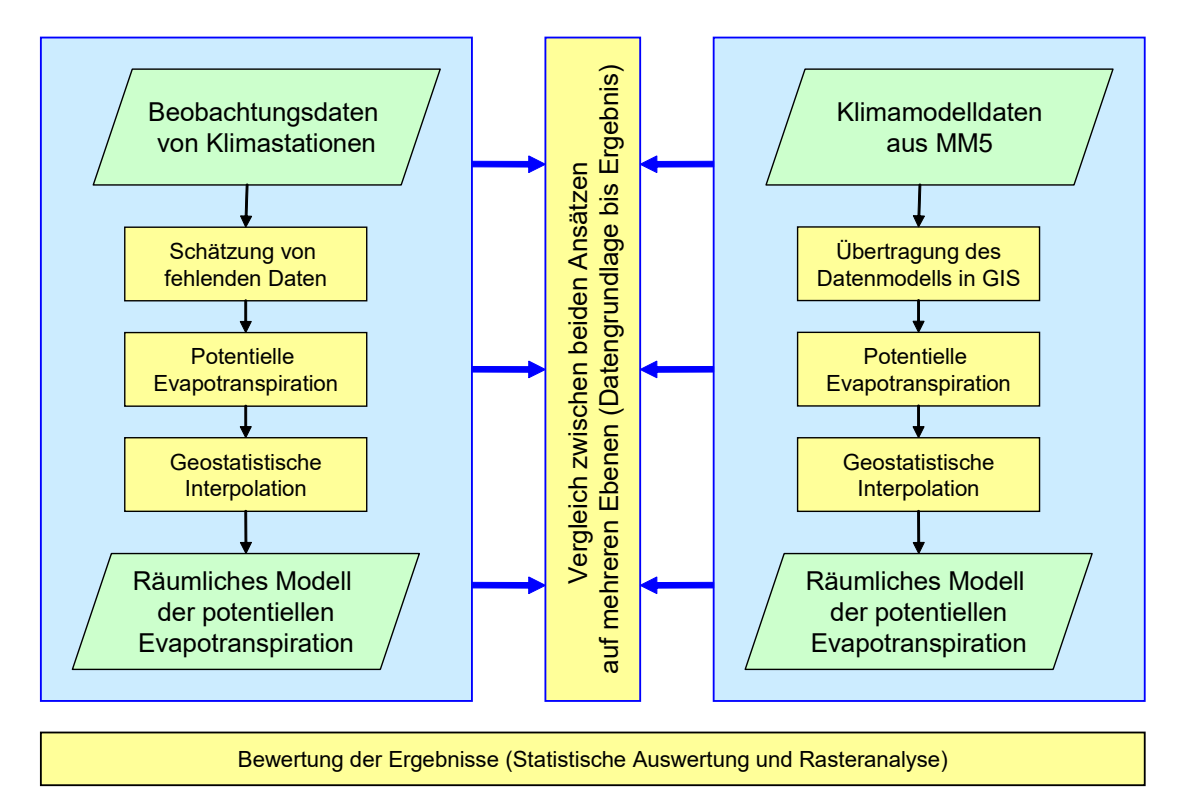

*Abbildung 2:* **Gesamtübersicht der methodischen Bearbeitung**

Die Klimamodelldaten zur Berechnung der potentiellen Evapotranpiration wurden vom Wegener Zentrum für Klima und globalen Wandel aufbereitet. Dabei wurde das mesoskalige Modell MM5 (DUDHIA, 2003) durch Einbetten in grob aufgelöste Datenfelder des Europäisches Zentrum für mittel- und langfristige Wettervorhersage (ECMWF) auf die räumlich sehr hohen Auflösung von 10 km und 3,3 km gebracht (äußere Domäne 10 km und innere Domäne 3,3 km; vgl. *Abbildung 2*). Auf Grund der extrem hohen räumlichen Auflösung von 3,3 km deckt die Simulationsperiode nur das Jahr 2003 ab. Im Vergleich zur Modellkonfiguration innerhalb des Projektes "Research for Climate Protection: Model Run Evaluation (reclip:more)" (GOBIET *et al.*, 2006), musste das Modell der höheren Auflösung angepasst werden und daher wurde zusätzlich die Diffusion nach der Methode von Zängl berechnet (ZÄNGL, 1999).

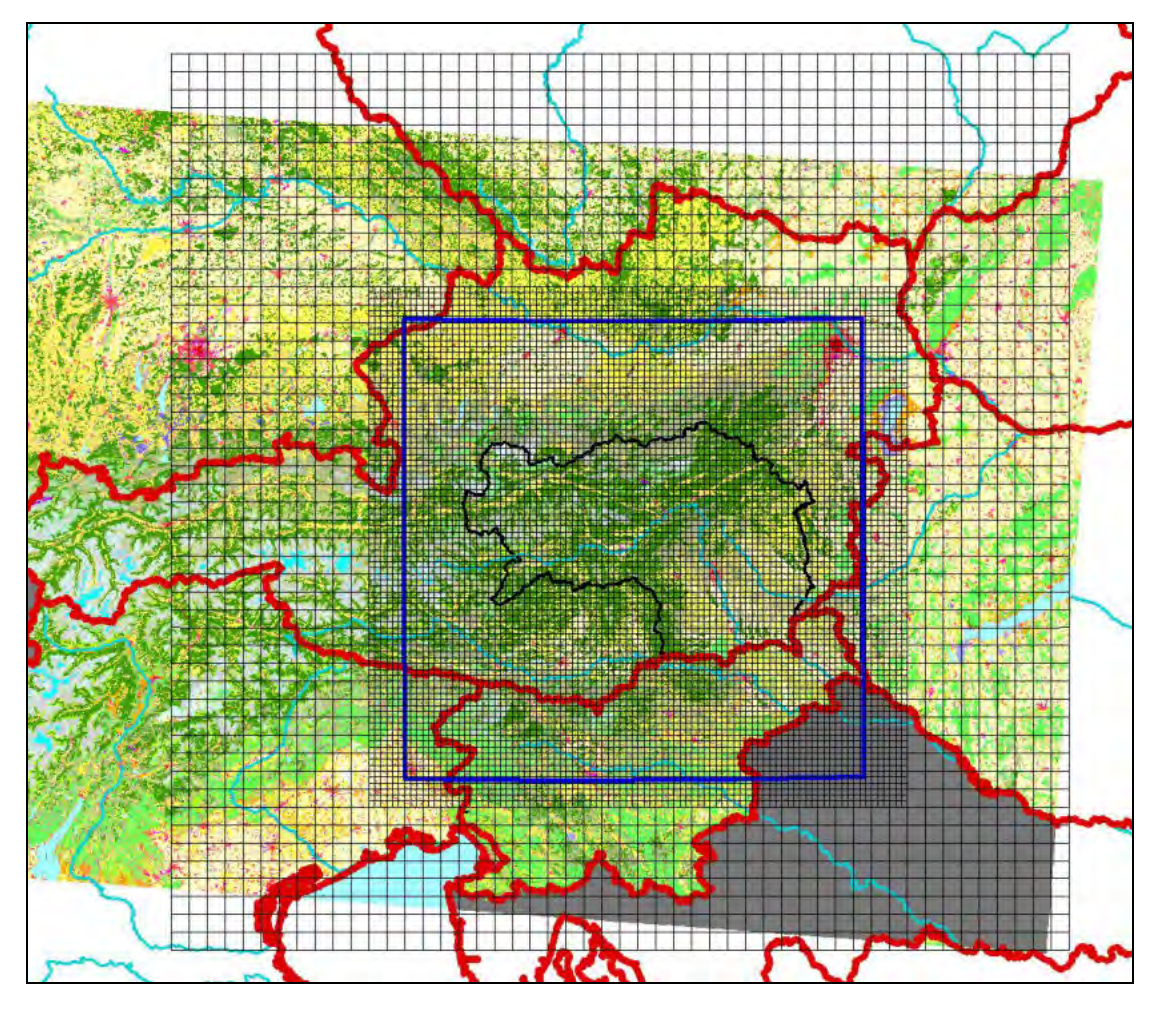

*Abbildung 2:* **Räumliche MM5 Konfiguration; die großen Gitterzellen entsprechen der Auflösung mit 10 km und die kleinen der mit 3,3 km**

## **3.1 Räumliche Modellierung der Beobachtungsdaten**

Für die räumliche Interpolation wird der Zusammenhang zwischen potentieller Evapotranspiration und Seehöhe genutzt. Um einen möglichst ausgeprägten Höhengradienten zu errechnen, wurden für diesen Ansatz nicht nur die Beobachtungsdaten der Steiermark, sondern des gesamten Bundesgebietes einbezogen und damit eine hohe Variabilität der Seehöhe erreicht.

## **3.1.1 Datengrundlage**

Die potentielle Evapotranspiration wird nach FAO-Penman-Monteith stationsbezogen und auf Tagesbasis errechnet. Als Untersuchungszeitraum diente das Jahr 2003 zwischen März und Oktober (Vegetationsperiode), wobei die meteorologische Datenerhebung an 274 über ganz Österreich verteilten Klimastationen der Zentralanstalt für Meteorologie und Geodynamik (ZAMG) erfolgte. Die 274 Stationen sind zufällig verteilt und weisen eine mittlere Nachbarschaftsdistanz von 9.373 Meter mit einer Standardabweichung von 5.459 Meter auf. Der Nearest Neighbour Index beträgt 0,79. Die Messung des für die Evapotranspiration wichtigen Parameters, und zwar der Globalstrahlung, erfolgte in diesem Zeitraum jedoch lediglich an 110 Stationen, deren Verteilung mit einem Nearest Neighbour Index von 0,89 ebenfalls eine zufällige war. Allerdings beträgt die mittlere Nachbarschaftsdistanz 15.866 Meter, die Standardabweichung liegt bei 7.029 Meter.

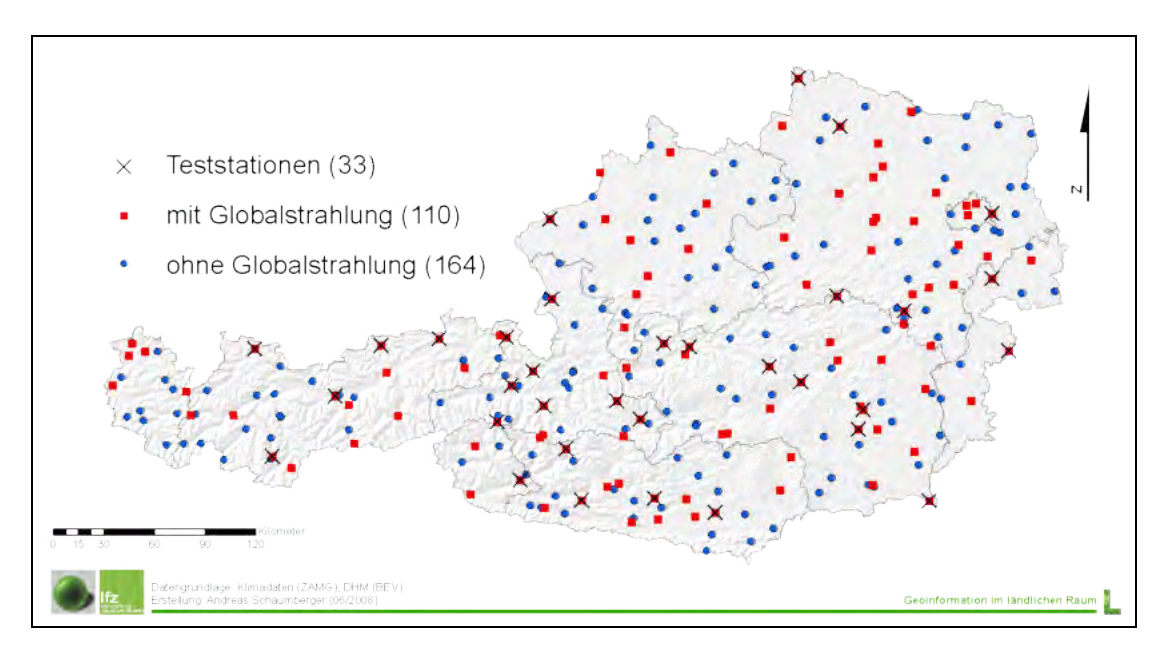

*Abbildung 4:* **Geographische Verteilung der Klimastationen der ZAMG** 

Damit die restlichen 164 Stationen nicht aus der Menge der Stützstellen für die geostatistische Interpolation herausfallen und vor allem im Bergland die Stationsdichte erhalten bleibt, wird die potentielle Evapotranspiration bzw. die Globalstrahlung mit den nachfolgend vorgestellten Methoden geschätzt. Die für die Interpolation vor allem im Bergland wichtige Stationsdichte bleibt dadurch erhalten.

Für die technische Umsetzung und Implementierung der einzelnen Modellrechnungen wurde die Entwicklungsumgebung Microsoft Visual Studio 2005 mit der Programmiersprache Visual C# verwendet. Die für die räumliche Modellierung erforderlichen Klassen stammen aus der Bibliothek von ESRI ArcObjects 9.2. Statistische Auswertungen wurden mit dem Paket STATGRAPHICS PLUS durchgeführt, Nachbarschaftsanalysen mit CRIMESTAT.

### **3.1.2 Berechnung der potentiellen Evapotranspiration**

Die FAO-Penman-Monteith-Gleichung (1) wird bei Verfügbarkeit der notwendigen Wetterdaten auf Tagesbasis angewandt und hat die Form

$$
ET_0 = \frac{0.408 \cdot \Delta \cdot (R_n - G) + \gamma \cdot \frac{900}{T + 273} \cdot u_2 \cdot vpd}{\Delta + \gamma \cdot (1 + 0.34 \cdot u_2)},
$$
\n(1)

wobei *ET*<sup>0</sup> die potentielle bzw. Referenz-Evapotranspiration der definierten Grasoberfläche [mm d-1] darstellt, *R<sup>n</sup>* die Strahlungsbilanz an der Referenzoberfläche [MJ m-2 d-1], *G* die Bodenwärmestromdichte [MJ m-2 d-1], welche hier aufgrund der im Vergleich zu *R<sup>n</sup>* geringen Größe vernachlässigt wird, *T* die Lufttemperatur in 2 m Höhe [°C], *u*<sup>2</sup> die Windgeschwindigkeit in 2 m Höhe [m s-1], *vpd* das Sättigungsdefizit [kPa], Δ die Steigung der Sättigungsdampfdruckkurve [kPa °C-1] und *γ* die Psychrometerkonstante [kPa °C-1].

Der Wind wird an meteorologischen Stationen in 10 Meter Höhe gemessen. Um auf die in (1) geforderte Höhe von 2 Meter über Grund zu kommen, wird in (2) ein logarithmisches Windgeschwindigkeitsprofil der Form

$$
u_2 = u_z \frac{4.87}{\ln(67.8 \cdot z - 5.42)}\tag{2}
$$

zur Anpassung verwendet, wobei *z* die Messhöhe über dem Boden [m] und *u<sup>z</sup>* die Windgeschwindigkeit [m s-1] in *z* Meter Höhe angibt.

Die Beziehung zwischen Sättigungsdampfdruck und Temperatur wird durch die Steigung der Sättigungsdampfdruckkurve Δ [kPa °C-1] ausgedrückt und wie folgt berechnet:

$$
\Delta = \frac{4098 \cdot 0.6108 \cdot e^{\frac{17.27 \cdot T}{T + 237.3}}}{(T + 237.3)^2}.
$$
\n(3)

Für die Berechnung der Psychrometerkonstante *γ* [kPa °C-1] wird in der vorliegenden Arbeit der atmosphärische Druck als Funktion der Seehöhe *z* herangezogen:

$$
\gamma = 0.665 \cdot 10^{-3} \cdot 101.3 \cdot \left(\frac{293 - 0.0065 \cdot z}{293}\right)^{5.26} \tag{4}
$$

Der Berechnung des Sättigungsdefizits *vpd* [kPa] geht die Bestimmung des Sättigungsdampfdrucks *es* [kPa] nach DEUTSCHER WETTERDIENST (1976) voraus:

$$
e_s = 0.61078 \cdot e^{\left(\frac{17.08085 \cdot T}{234.175 + T}\right)} \quad (T > 0) \qquad e_s = 0.61078 \cdot e^{\left(\frac{17.84362 \cdot T}{245.425 + T}\right)} \quad (T < 0) \tag{5}
$$

Weiters wird der aktuelle Dampfdruck *e<sup>a</sup>* [kPa] benötigt, welcher näherungsweise aus der relativen Luftfeuchtigkeit *RH* in der Form *ea = e<sup>s</sup>* · (RH/100) abgeleitet werden kann. Die Differenz aus *es* und *e<sup>a</sup>* ergibt das Sättigungsdefizit *vpd*, wobei im Unterschied zu ALLEN et al. (1998) in (1) nicht der Tagesmittelwert Verwendung findet, sondern die Differenzen um 7:00, 14:00 und 19:00 Uhr separat gebildet und anschließend gemittelt werden.

$$
vpd = \frac{(e_s - e_a)_{7h} + (e_s - e_a)_{14h} + (e_s - e_a)_{19h}}{3}
$$
\n<sup>(6)</sup>

Das Sättigungsdefizit wird zu den einzelnen Tageszeiten bestimmt und in weiterer Folge kann dadurch eine Verbesserung des Mittelwertes erreicht werden.

#### **3.1.3 Modellierung der Globalstrahlung und Strahlungsbilanz**

Vor allem bei den Daten für Globalstrahlung und Sonnenscheindauer gibt es sowohl räumlich als auch zeitlich erhebliche Datenlücken. Aus diesem Grund wird bei fehlender Globalstrahlung das Modell nach Angström verwendet (ALLEN *et al.*, 1998), das auch in einem Methodenvergleich von TRNKA *et al.* (2005) in der Form

$$
R_s = \left(a_s + b_s \cdot \frac{n}{N}\right) \cdot R_a \tag{7}
$$

empfohlen wird, wobei *R<sup>s</sup>* die Globalstrahlung [MJ m-2 d-1] ist, die Konstanten *a<sup>s</sup>* mit dem Wert 0,25 und *b<sup>s</sup>* mit 0,50 von ALLEN *et al.* (1998) vorgeschlagen werden und *n* die aktuelle Sonnenscheindauer [h] sowie *N* die maximal mögliche Sonnenscheindauer [h] bezeichnen. *R<sup>a</sup>*

bezeichnet die extraterrestrische Strahlung [MJ m<sup>-2</sup> d<sup>-1</sup>]. *R<sub>a</sub>* wird auf Tagesbasis berechnet und hat die Form

$$
R_a = \frac{24 \cdot 60}{\pi} \cdot G_{SC} \cdot d_r \cdot [\omega_s \cdot \sin(\varphi) \cdot \sin(\delta) + \cos(\varphi) \cdot \cos(\delta) \cdot \sin(\omega_s)],
$$
\n(8)

wobei *GSC* die Solarkonstante 0,0820 [MJ m-2 min-1], *d<sup>r</sup>* die inverse relative Distanz Erde-Sonne [rad] (9), *δ* die Sonnendeklination [rad] (10), *ω<sup>s</sup>* den Stundenwinkel der Sonne bei Sonnenuntergang [rad] sowie *φ* die geographische Breite [rad] bezeichnen. Die inverse relative Distanz Erde-Sonne  $d_r$  sowie die Sonnendeklination  $\delta$  sind gegeben durch

$$
d_r = 1 + 0.033 \cdot \cos\left(\frac{2 \cdot \pi}{365} \cdot J\right) \tag{9}
$$

$$
\delta = 0.409 \cdot \sin\left(\frac{2 \cdot \pi}{365} \cdot J - 1.39\right) \tag{10}
$$

wobei *J* den Tag des Jahres im Wertebereich von 1 bis 365 bzw. 366 bezeichnet. Der in (8) verwendete Stundenwinkel *ω<sup>s</sup>* [rad] ist gegeben durch

$$
\omega_s = \arccos[-\tan(\varphi) \cdot \tan(\delta)] \tag{11}
$$

Die astronomisch mögliche Sonnenscheindauer *N* [h] ergibt sich aufgrund der Beziehung

$$
N = \frac{24}{\pi} \omega_s \tag{12}
$$

Als astronomisch mögliche Sonnenscheindauer wird *N* ohne Berücksichtigung der Abschattung durch die Topografie bestimmt und hat deshalb bei hoher Reliefenergie eine Unterschätzung der in (7) berechneten Globalstrahlung zur Folge.

Die in Gleichung (1) einzusetzende Strahlungsbilanz *R<sup>n</sup>* ermittelt man als Differenz von kurzwelliger Nettostrahlung *Rns* und langwelliger Nettostrahlung *Rnl* gemäß der Beziehung:

$$
R_n = R_{ns} - R_{nl}.
$$

Die Berechnung von  $R_{ns}$  [MJ m<sup>-2</sup> d<sup>-1</sup>] erfolgt gemäß der Beziehung  $R_{ns} = (1-α) \cdot R_s$ , wobei α den Albedowert 0,23 für die hypothetische Grasreferenzoberfläche darstellt. Die langwellige Nettostrahlung  $R_{nl}$  [MJ m<sup>-2</sup> d<sup>-1</sup>] wird in der Form

$$
R_{nl} = \sigma \cdot \left[ \frac{T_{\text{max},K}^4 + T_{\text{min},K}^4}{2} \right] \cdot \left( 0.34 - 0.14 \cdot \sqrt{e_a} \right) \cdot \left( 1.35 \cdot \frac{R_s}{R_{so}} - 0.35 \right) \tag{13}
$$

berechnet, wobei *σ* die Stefan-Boltzmann-Konstante [4.903 10-9 MJ K-4 m-2 d-1] darstellt. Die Maximum- und Minimumtemperaturen *Tmax* bzw. *Tmin* sind in Kelvin umzurechnen. *RSO* beschreibt die potentielle Strahlung (clear-sky radiation) [MJ  $m<sup>-2</sup> d<sup>-1</sup>$ ] und wird unter Berücksichtigung der Seehöhe *z* gemäß der Beziehung  $R_{SO} = (0.75 + 2 \, 10^{-5} \, z) \, R_a$  bestimmt.

Für die Gleichung (1) wird die Globalstrahlung *R<sup>s</sup>* als Parameter der Strahlungsbilanz *R<sup>n</sup>* verwendet, sofern sie als Messwert vorhanden ist, andernfalls wird sie unter Heranziehung von Gleichung (7) geschätzt. Dafür sind jedoch Daten der Sonnenscheindauer *n* notwendig, welche bei fehlender Globalstrahlungsmessung in 22 % der Beobachtungen verfügbar sind. Die noch verbleibenden 38 % der Datensätze weisen weder eine Messung der Globalstrahlung noch eine der Sonnenscheindauer auf. Für diese erfolgt eine direkte Schätzung der potentiellen Evapotranspiration, welche im nächsten Abschnitt dargestellt wird.

### **3.1.4 Schätzung der potentiellen Evapotranspiration**

Für die Berechnung der Evapotranspiration stehen verschiedene Modelle zur Verfügung, die sich, wie einleitend beschrieben, in ihren Anforderungen hinsichtlich der Inputparameter unterscheiden. ALLEN *et al.* (1998) führen als Alternative zur FAO-Penman-Monteith-Gleichung die Methode nach HARGREAVES (1985) an, welche in der vorliegenden Arbeit für den Untersuchungszeitraum 2003 angewendet und auch von VICENTE-SERRANO *et al.* (2007) für einen Methodenvergleich der räumlichen Interpolation verwendet wurde:

$$
ET_0 = 0.0023 \cdot (T_{mean} + 17.8) \cdot (T_{max} - T_{min})^{0.5} \cdot R_a \tag{14}
$$

*ET*0 bezeichnet die potentielle Evapotranspiration [mm d-1], *T* die Lufttemperatur in 2 m Höhe [°C] und  $R_a$  die extraterrestrische Strahlung [MJ m<sup>-2</sup> d<sup>-1</sup>].

Der regressionsanalytische Vergleich zwischen dem vereinfachten Ansatz nach HARGREAVES (1985) und den Ergebnissen nach FAO-Penman-Monteith zeigt folgende Charakteristika: *Intercept* 0.50, *Slope* 0.95; *Correlation Coefficient* 0.89; *R-squared (adjusted)* 78.76 %; *Standard Error of Estimation* 0.79. Da die Stärke dieses Zusammenhangs als Ausgangsbasis für ein räumliches Modell in 38 % aller Beobachtungsfälle nicht optimal ist, wurde eine weitere Möglichkeit der Evapotranspirationsschätzung untersucht.

Zumal zwischen Sättigungsdefizit (*vpd*) und potentieller Evapotranspiration innerhalb der Beobachtungen eines Monats ein starker quadratischer Zusammenhang besteht (SCHAUM-BERGER, 2005), sind die für die einzelnen Monate abgeleiteten quadratischen Regressionsgleichungleichungen mit dem Sättigungsdefizit als unabhängiger Variable und der potentiellen Evapotranspiration als abhängiger Variable herangezogen worden, um die potentielle Evapotranspiration für jene Tage und jene Stationen zu ermitteln, an denen weder Globalstrahlungs- noch Sonnenscheindauerdaten verfügbar gewesen sind.

Dieser Zusammenhang wird beispielhaft für den Monat Juni 2003 in *Abbildung 5* dargestellt. Die Berechnung wurde technisch nach dem Schema in *Abbildung 6* umgesetzt. Eine Automatisierung dieses Prozesses mit Hilfe einer geeigneten Programmierung ist unbedingt erforderlich, da eine manuelle Bearbeitung enorm zeitaufwendig wäre.

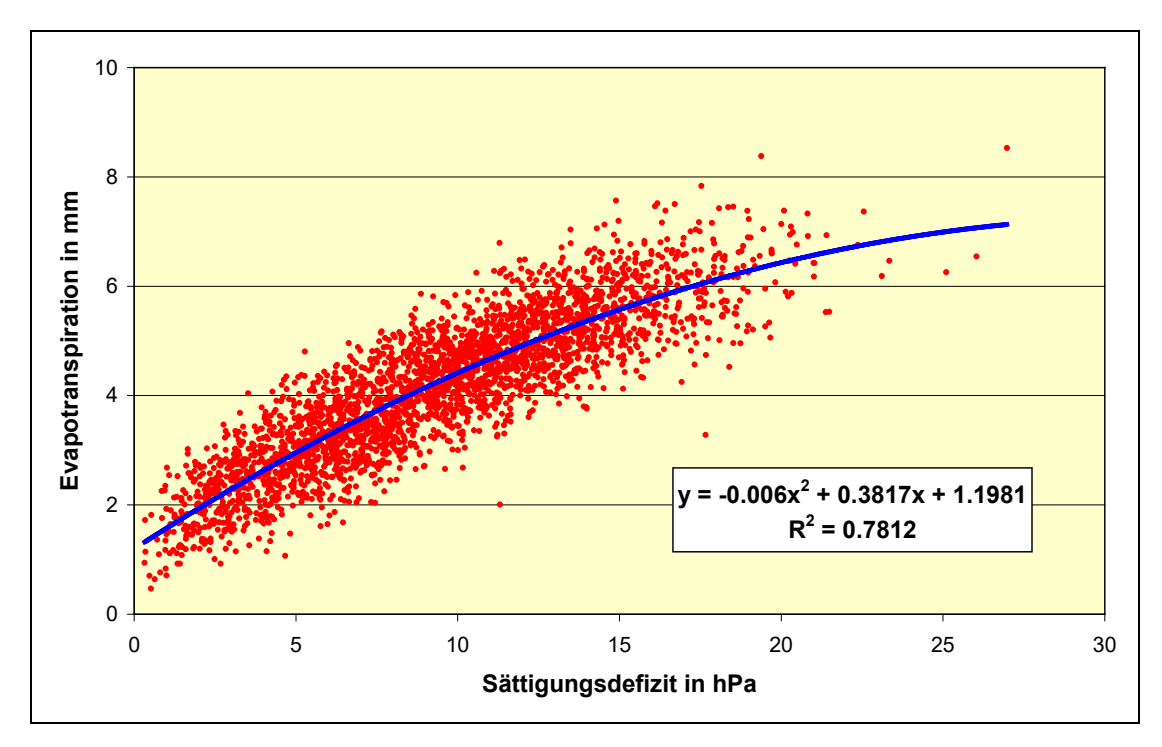

*Abbildung 5:* **Schätzung der potentiellen Evapotranspiration aus dem Sättigungsdefizit für den Juni 2003** 

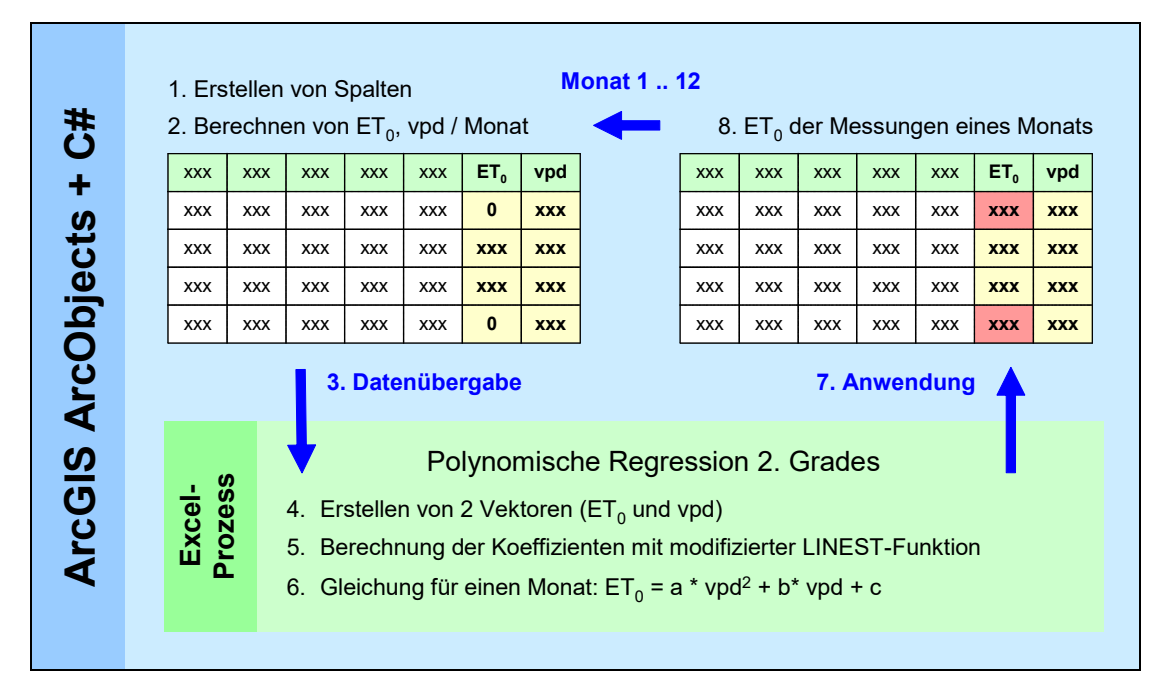

*Abbildung 6:* **Algorithmus zur Berechnung der fehlenden Evapotranspirationsinformation** 

### **3.1.5 Räumliche Interpolation**

Zwischen potentieller Evapotranspiration und Seehöhe besteht ein linearer Zusammenhang (vgl. *Abbildung 7*), der im Hinblick auf die geostatistische Interpolation wie folgt genutzt werden kann (SCHAUMBERGER, 2005): Man ermittelt zunächst die Gleichung der Regressionsgeraden mit der potentiellen Evapotranspiration als abhängiger sowie der Seehöhe als unabhängiger Variablen für die Mittelwerte eines Monats. Anschließend werden die täglichen Residuen an den Messstationen berechnet, also die Differenz zwischen den jeweiligen Messwerten und jenen Werten, welche man aufgrund des Regressionsmodells erhält. Damit entsteht ein flächendeckender Datensatz der interpolierten Residuen. Diese Residuen werden im Anschluss mittels Ordinary Kriging interpoliert und zum Raster des höhenabhängigen Anteils der potentiellen Evapotranspiration addiert.

Diese Methode findet in der räumlichen Modellierung meteorologischer Information breite Anwendung (DOBESCH et al., 2007) und wird in der Literatur als *Georegression* (BLÖSCHL und MERZ, 2002), *Elevationally Detrended Ordinary Kriging* (LI et al, 2003) oder *Simple Kriging with Varying Local Means* (GOOVAERTS, 1997) beschrieben.

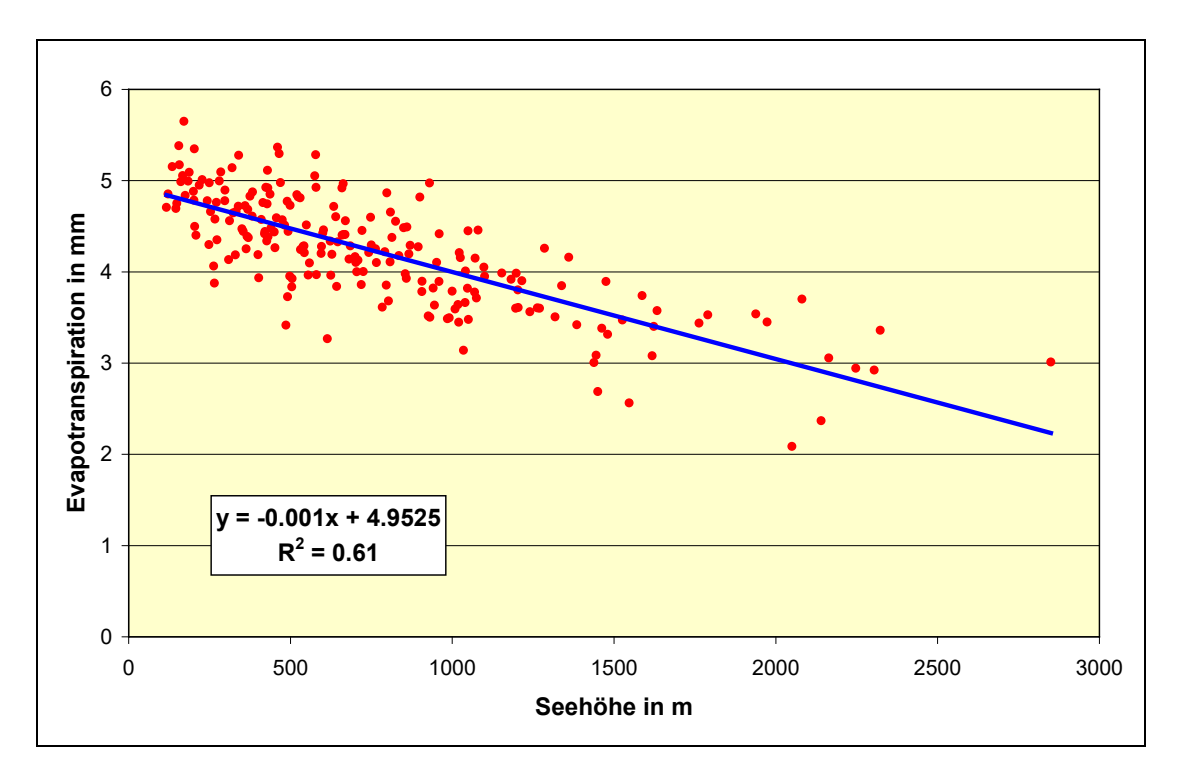

*Abbildung 7:* **Zusammenhang zwischen Monatsmittelwerter der potentiellen Evapotranspiration und der Seehöhe an über 200 Klimastationen im Juni 2003**

Die Ermittlung einer kontinuierlichen Oberfläche der potentiellen Evapotranspiration im Rastermodell *ETRaster* für einen speziellen Tag *i* der Vegetationsperiode erfolgt in der Form

$$
ET_{\text{Raster}_i} = \left( (a_m \cdot z_{\text{DEM}} + b_m) + ET_{\text{ResidRaster}_i} \right) \cdot \left( \frac{\text{PotRad}_{\text{Raster}_i}}{\text{PotRad}_{\text{Enz}_i}} \right),\tag{15}
$$

wobei *a<sup>m</sup>* bzw. *b<sup>m</sup>* die Koeffizienten der monatsweisen Regression bezeichnen, *zDEM* die Seehöhe aus dem Digitalen Höhenmodell, *ETResidRaster* die interpolierten Residuen, *PotRadRaster* [MJ m-2 d-1] die potentielle Globalstrahlung sowie *PotRadEnz* [MJ m-2 d-1] die potentielle Globalstrahlung am Standort Groß-Enzersdorf bezeichnen.

Die Berechnung der potentiellen Globalstrahlung erfolgte mit der ArcView-Extension Solar Analyst 1.0 (FU and RICH, 1999). Unter Einbeziehung eines Digitalen Höhenmodells wird zunächst für jede Rasterzelle die Horizontabschattung ermittelt, die diffuse und direkte Strahlung in Abhängigkeit der topografischen Ausprägung und der Sonnenstandswinkel in 30- Minuten-Abständen berechnet und miteinander kombiniert. Die Anforderung an technische Ressourcen ist bei einer flächendeckenden Berechnung für ganz Österreich derart hoch, dass dies nur für jeweils einen charakteristischen Tag des Monats nach KLEIN (1977) gerechnet und für die dazwischen liegenden Tage linear interpoliert wurde (SCHAUMBERGER, 2005).

Die kontinuierliche Oberfläche der potentiellen Globalstrahlung eines Tages wird mit dem Globalstrahlungswert desselben Tages eines ebenen, tief liegenden, unbeschatteten Standorts (Groß-Enzersdorf) normiert. Der daraus entstehende Faktor repräsentiert die topografiebedingte Variabilität der potentiellen Globalstrahlung. Dieser Faktor wird mit dem Interpolationsergebnis der potentiellen Evapotranspiration multipliziert und ermöglicht somit eine hoch aufgelöste Einbeziehung der topografiebedingten Unterschiede hinsichtlich Seehöhe, Exposition und Hangneigung in den Strahlungswerten und stellt in Anbetracht des besonders kritischen Stellenwertes dieses Parameters (BROWN, 2000) in der Gleichung (1) eine wichtige Qualitätsverbesserungsmaßnahme dar.

In der vorliegenden Arbeit wurden fehlendeDaten in einem zweistufigen Verfahren behandelt (vgl. *Abbildung 8*). Ist bei fehlender Globalstrahlung die Sonnenscheindauer bekannt, wird erstere unter Heranziehung des Modells von Angström ermittelt und in Gleichung (1) eingesetzt; ist jedoch auch die Sonnenscheindauer unbekannt, schätzt man die potentielle Evapotranspiration aus dem Sättigungsdefizit.

Es hat sich herausgestellt, dass sich die Verwendung der Verdunstungsformel nach HARGREAVES (1985) keine zufriedenstellenden Ergebnisse liefert und deshalb wurde dieser Ansatz zugunsten einer Schätzung der potentiellen Evapotranspiration aus dem Sättigungsdefizit aufgegeben.

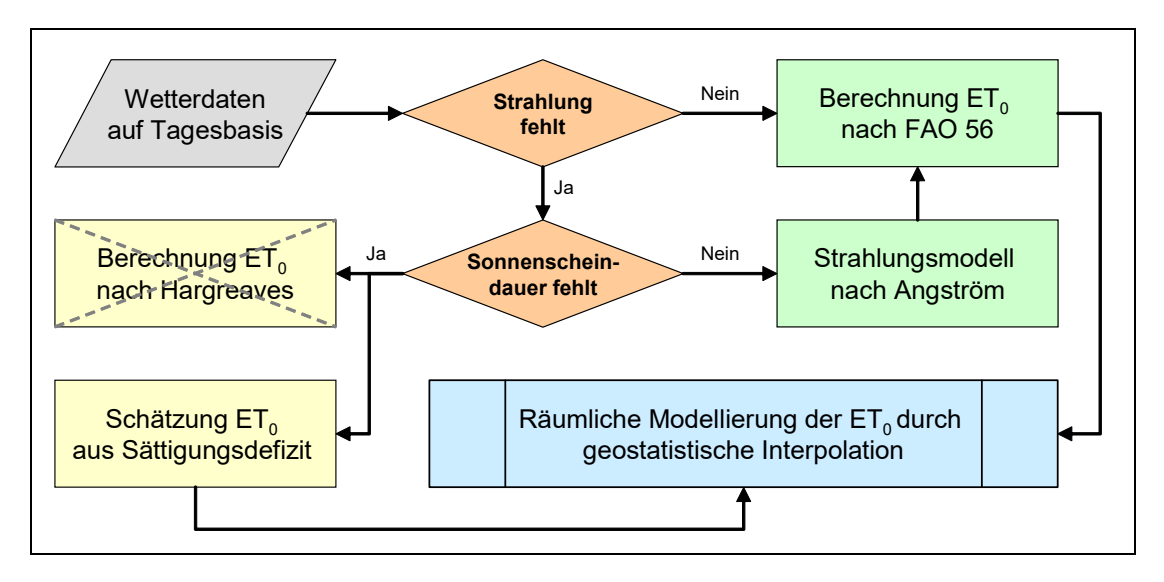

*Abbildung 8:* **Räumliche Modellierung der potentiellen Evapotranspiration in Abhängigkeit der Verfügbarkeit von meteorologischen Parametern** 

Mit der räumlichen Modellierung von Beobachtungsdaten steht nun eine Datenbasis zur Verfügung, welche einem Vergleich mit Klimamodelldaten dient. Da die Evapotranspiration nur schwer messbar ist und dafür eine sehr aufwendige Installation von Lysimeteranlagen notwendig ist, kann für einen räumlichen Ansatz der Validierung lediglich auf Modelle zur Berechnung der Evapotranspiration zurückgegriffen werden. Die Methode nach Penmann-Monteith wird weltweit als Standard verwendet und bietet auch im Rahmen des vorliegenden Projektes die bestmögliche Schätzung der potentiellen Evapotranspiration.

Die Verarbeitung der Klimamodelldaten erfolgt nach den gleichen Methoden, wie jene für die Beobachtungsdaten. Allerdings müssen die Datenstrukturen für die Verwendung in GIS aufbereitet und in GIS-Datenmodelle überführt werden. Im nächsten Abschnitt werden die erarbeiteten Abläufe dieses wichtigen Schrittes vorgestellt.

## **3.2 Datenschnittstelle zwischen Klimamodell und GIS**

Klimadaten sind neben den historischen Messdaten an Klimastationen der wichtigste Input für die Analysen im Projekt AgroClim. Im wissenschaftlichen Bereich, und hier vor allem in der Klimatologie, hat sich das Datenformat netCDF (Network Common Data Form) zur Speicherung multidimensionaler Informationen etabliert. Die meisten meteorologischen Parameter strukturieren sich in zumindest drei Dimensionen: Geographische Breite (φ), Geographische Länge (λ) und Zeit (t). NetCDF ist für die Speicherung solcher multidimensionaler Arrays gut geeignet und ein sehr einfaches, filebasiertes Format. Es gliedert sich in einen Header-Teil für

die Festlegung der Datenstruktur und in einen Data-Teil, der sämtliche Daten in Form von Zahlenreihen enthält.

Die im Header definierten Dimensionen, Variablen und deren Attribute, die für jede Variable alle notwendigen Metadaten angeben, werden von kompatibler Auswertesoftware entsprechend interpretiert. Allerdings sind aus Interoperabilitätsgründen gewisse Konventionen in der Metadatenbelegung einzuhalten, welche zwar nicht obligatorisch aber dennoch stark empfohlen sind. Dieser Aspekt spielt bei der Schnittstelle zu einem Geographischen Informationssystem eine zentrale Rolle und muss für einen erfolgreichen Import in GIS-Software genau eingehalten werden. Das im Projekt verwendete Programm ArcGIS von ESRI besitzt eine systeminterne Schnittstelle zu netCDF, die sich auf die *Climate and Forecast Metadata Convention (CF)* bezieht. Die aktuelle und hier verwendete Version dieses Standards ist CF-1.1.

## **3.2.1 Aufbereitung der Datenschnittstelle**

Für die Übertragung der Klimamodelldaten aus MM5 v50 müssen die Informationen aus dem netCDF-Format für den Zugriff von ArcGIS über die Programmierschnittstelle Visual C# und der Klassenbibliothek ArcObjects aufbereitet werden. ArcGIS stellt an die Struktur des netCDF spezielle Anforderungen, die einen erfolgreichen Zugriff bedingen. Vor allem die Projektion spielt dabei eine Rolle und wird von netCDF auch entsprechend unterstützt.

Ausgangsbasis hinsichtlich Koordinaten sind die mit den Klimadaten verspeicherten Geographischen Breiten- und Längenangaben (lat, lon), welche den Zentroid einer Klimamodell-Rasterzelle räumlich beschreiben. Diese Koordinaten bilden die Grundlage für Point-Features, welche in ArcGIS enstehen und je nach Auswahl von Dimensionen zu einer FeatureClass zusammengefasst werden. Wird eine Projektion laut CF-Convention im Header des netCDF definiert, erfolgt beim Zugriff aus ArcGIS eine Projektion, die den festgelegten Beschreibungen folgt. Für das Projekt AgroClim wird folgende Initialisierung angewendet:

```
int lambert conformal conic ;
   lambert conformal conic:grid mapping name = "lambert conformal conic" ;
lambert conformal conic:longitude of central meridian = 13.333333333333 ;
 lambert_conformal_conic:latitude_of_projection_origin = 47.5 ;
    lambert_conformal_conic:false_easting = 400000. ;
   lambert conformal conic:false northing = 400000. ;
   lambert conformal conic: standard parallel = 46., 49. ;
```
Im dargestellten Beispiel wird die für die Projektion des gesamten Bundesgebietes angepasste Projektion nach Lambert parametrisiert. Die Anwendung auf die einzelnen Variablen muss in weiterer Folge ebenfalls spezifiziert werden. Zu den Attributen über Variablennamen, Einheiten, usw. müssen folgende Zeilen angefügt werden, um eine ordnungsgemäße Übertragung in ein GI-System zu gewährleisten:

```
variableName: coordinates = "x y" ;
```
Diese Zeile veranlasst die Schnittstelle in ArcGIS, zwei Variablen, welche die projezierten Koordinaten benennen (in diesem Fall x und y) als GIS-spezifische "X-Variable" und "Y-Variable" zu erkennen und schnittstellengemäß anzuwenden. Damit sowohl Geodätisches Datum (Bezugsellipsoid) und Projektion nach dem österreichischen Lambert-System auf die in ArcGIS erzeugten Features angewendet werden können, sind alle Variablen, welche keine Dimension beschreiben, mit den nachfolgenden Attributen zu versehen:

```
VariableName:esri pe_string="PROJCS[\"MGI_Austria_Lambert\",GEOGCS[\"GCS_MGI\",DAT
    UM[\"D_MGI\",SPHEROID[\"Bessel_1841\",6377397.155,299.1528128]],PRIMEM[\"Greenw
    ich\",0.0],UNIT[\"Degree\",0.0174532925199433]],PROJECTION[\"Lambert_Conformal_
   Conic\"], PARAMETER[\"False Easting\",400000.0], PARAMETER[\"False Northing\",
   400000.0],PARAMETER[\"Central_Meridian\",13.33333333333333],PARAMETER[\ "Stand-
   ard Parallel 1\",46.0], PARAMETER[\"Standard Parallel 2\",49.0], PARAMETER[\"Lati
   tude Of Origin\", 47.5], UNIT[\"Meter\", 1.0]]" ;
variableName:grid mapping = "lambert conformal conic" ;
```
Um sicherzustellen, dass alle netCDF-Dateien problemlos von ArcGIS übernommen werden können, wurden nach den Richtlinien von *NetCDF Climate and Forecast (CF) Metadata Conventions, Version 1.1, 17 January, 2008*, für die MM5 v50 eine Datei mit Hilfe der Network Common Data Form Language (CDL) erstellt.

Die Header der netCDF-Datei definiert deren Struktur in CDL-Syntax. Aus dieser Textdatei müssen mit Hilfe des Programms "negen" netCDF-Dateien erzeugt werden. Diese Ergebnisdaten wurden in ArcGIS übernommen und stehen als FeatureClasses mit Lambert-Projektion für die weitere Bearbeitung zur Verfügung (siehe *Abbildung 9*).

| $\blacksquare$ $\blacksquare$ $\times$<br>囲 Attributes of Importfile MM5 v50 Domain 1 |                                 |            |                     |                |          |                                   |      |          |                |             |           |          |                |                          |
|---------------------------------------------------------------------------------------|---------------------------------|------------|---------------------|----------------|----------|-----------------------------------|------|----------|----------------|-------------|-----------|----------|----------------|--------------------------|
| <b>FID</b>                                                                            | Shape *                         | <b>FID</b> | time                | <b>PointID</b> | temp     | vap                               | wind | precip   | rad            | lon         | lat       | altitude | dem elev       | $\blacktriangle$         |
|                                                                                       | 0 Point                         |            | 0 01.03.2003        | 0              | 0        | 0                                 | 0    | 0        | 0.             | 13.486794   | 46.568443 | 1268.12  | 1470.23999     |                          |
|                                                                                       | Point                           |            | 0 01:03:2003        |                | 0        | 0                                 | n    | 0        | n.             | 13.617594   | 46.569744 | 827.499  | 651.937988     |                          |
|                                                                                       | 2 Point                         |            | 0 01:03:2003        | $\overline{2}$ | 0        | 0                                 | 0    | 0        | $\Omega$       | 13.748493   | 46.570942 | 773.874  | 535.994995     |                          |
|                                                                                       | 3 Point                         |            | 0 01:03:2003        | 3              | 0        | 0                                 | 0    | 0        | 0.             | 13,879293   | 46.572044 | 578.749  | 542.138977     |                          |
|                                                                                       | 4 Point                         |            | 0 01:03:2003        | 4              | 0        | 0                                 | 0    | 0        | 0.             | 14.010194   | 46.572945 | 508.749  | 550.580994     |                          |
|                                                                                       | 5 Point                         |            | 0 01.03.2003        | 5              | 0        | 0                                 | 0    | 0        |                | 0 14.141093 | 46.573742 | 641.499  | 616.142029     |                          |
|                                                                                       | 6 Point                         |            | 0 01 03 2003        | 6              | 0        | 0                                 | 0    | 0        | $\Omega$       | 14.271894   | 46.574345 | 525.749  | 492.903015     |                          |
|                                                                                       | 7 Point                         |            | 0 01 03 2003        | 7              | 0        | 0                                 | 0    | 0        | 0 <sup>1</sup> | 14.402794   | 46.574741 | 596.499  | 792.039978     |                          |
|                                                                                       | 8 Point                         |            | 0 01 03 2003        | 8              | 0        | 0                                 | 0    | 0        | n.             | 14.533693   | 46.575043 | 485.249  | 590.297974     |                          |
|                                                                                       | 9 Point                         |            | 0 01.03.2003        | 9              | 0        | 0                                 | 0    | 0        | n l            | 14.664594   | 46.575241 | 529.249  | 526.39502      |                          |
|                                                                                       | 10 Point                        |            | 0 01:03:2003        | 10             | 0        | 0                                 | 0    | 0        | n.             | 14.795394   | 46.575241 | 508.124  | 480.545013     |                          |
|                                                                                       | 11 Point                        |            | 0 01:03:2003        | 11             | 0        | 0                                 | 0    | 0        | 0.             | 14.926293   | 46.575043 | 699.249  | n              |                          |
|                                                                                       | 12 Point                        |            | 0 01:03:2003        | 12             | 0        | 0                                 | 0    | 0        | 0              | 15.057194   | 46.574741 | 455.874  | Ō              |                          |
|                                                                                       | 13 Point                        |            | 0 01.03.2003        | 13             | 0        | 0                                 | 0    | 0        | 0.             | 15.188093   | 46.574345 | 539.749  | 0              |                          |
|                                                                                       | 14 Point                        |            | 0 01.03.2003        | 14             | 0        | $\mathbf{0}$                      | Ō    | $\theta$ | 0              | 15.318893   | 46.573742 | 539.624  | $\mathbf 0$    |                          |
|                                                                                       | 15 Point                        |            | 0 01 03 2003        | 15             | 0        | 0                                 | Ō    | 0        | 0.             | 15.449794   | 46.572945 | 488.874  | 0              |                          |
|                                                                                       | 16 Point                        |            | 0 01.03.2003        | 16             | 0        | 0                                 | Ō    | 0        | n.             | 15.580693   | 46.572044 | 397.499  | $\mathbf 0$    |                          |
|                                                                                       | 17 Point                        |            | 0 01 03 2003        | 17             | 0        | 0                                 | ñ    | 0        | -n l           | 15.711493   | 46.570942 | 294.749  | 0              |                          |
|                                                                                       | 18 Point                        |            | 0 01.03.2003        | 18             | 0        | 0                                 | 0    | 0        | n.             | 15.842394   | 46.569744 | 254.999  | $\mathbf 0$    |                          |
|                                                                                       | 19 Point                        |            | 0 01 03 2003        | 19             | 0        | 0                                 | 0    | 0        | n.             | 15.973193   | 46.568443 | 251.124  | $\mathbf{0}$   |                          |
|                                                                                       | 20 Point                        |            | 0 01:03:2003        | 20             | 0        | 0                                 | 0    | 0        | $\Omega$       | 16.104094   | 46.566944 | 197.249  | $\overline{0}$ |                          |
|                                                                                       | 21 Point                        |            | 0 01:03:2003        | 21             | 0        | 0                                 | 0    | 0        | 0.             | 16.234894   | 46.565243 | 170.374  |                |                          |
|                                                                                       | 22 Point                        |            | 0 01.03.2003        | 22             | 0        | 0                                 | 0    | $\theta$ | 0              | 13,484694   | 46.658344 | 1306.12  | 1541.574951    |                          |
|                                                                                       | 23 Point                        |            | 0 01 03 2003        | 23             | 0        | 0                                 | 0    | 0        | 0              | 13.615693   | 46.659744 | 1071.12  | 1044.697021    |                          |
|                                                                                       | 24 Point                        |            | 0 01.03.2003        | 24             | 0        | 0                                 | 0    | $\theta$ |                | 0 13.746794 | 46.660942 | 814.374  | 541.117981     | $\overline{\phantom{a}}$ |
|                                                                                       | Record: $\vert 4 \vert 4 \vert$ |            | $0 \rightarrow  H $ | All<br>Show:   | Selected | Records (0 out of 80850 Selected) |      | Options  |                |             |           |          |                |                          |

*Abbildung 9:* **ArcGIS-FeatureClass aus der importierten netCDF-Datei** 

Die Tabelle enthält als Spalten die definierten Variablen und als Zeilen die Dimension *time* als Datum, innerhalb dem die zweite Dimension als PointID die Zellpunkte beschreibt. Es entsteht also für jeden Tag ein eigenes Feature mit meteorologischen Parametern an einer bestimmten geographischen Position. Damit ergibt sich für 245 Tage (1. März bis 31. Oktober 2003 als eine näherungsweise Abgrenzung der Vegetationsperiode) und 330 Gitterpunkten eine Featureanzahl von 80.850 Stück.

Die Ergebnistabelle in *Abbildung 9* zeigt, dass die Zusammenfassung aller meteorologischen Parameter in einem einzigen netCDF-File nicht nur sinnvoll, sondern auch eine absolut notwendige und effizienzsteigernde Maßnahme ist. Es wird dadurch die Anlage einer eigenen Tabelle für jeden einzelnen Parameter vermieden und die einzelnen Variablen lediglich als Spalten einer einzigen Tabelle repräsentiert.

Als problematisch ist jedoch die redunante Speicherung der Variablen lon, lat, altitude und dem\_elev in den dargestellten Beispielen zu erwähnen. Diese ergibt sich allerdings erst durch die Übernahme der vom Benutzer ausgewählten netCDF-Parameter in die ArcGIS-Featuretabelle. Eine Auswahl dieser vier "statischen Paramter" in Verbindung mit der Anwendung beider Dimensionen *time* und *PointID* ist also zu vermeiden. Werden diese Informationen benötigt, ist es lediglich angebracht, die Daten entlang der Dimension *PointID* dem netCDF-File zu entnehmen.

## **3.2.2 Optimierung der Ausdehnung des Untersuchungsgebietes**

Die verwendeten Klimamodelldaten decken ein deutlich größeres Gebiet ab, als dies für die Analysen in AgroClim notwendig ist. Für die Berechnung der Evapotranspiration aus den meteorologischen Parametern des Klimamodells sind rechenintensive Interpolationsalgorithmen für jeden Tag des Untersuchungszeitraums auszuführen.

Eine Beschränkung der Berechnungsoberfläche auf das notwendige Minimum ist somit ein entscheidender Faktor für die Bewältigung der in AgroClim durchzuführenden GIS-Analysen.

Für die hier verwendeten Daten ergibt sich aus dem Verhältnis 2500:330 Gitterpunkten ein enormes "Einsparungspotential", das unbedingt genutzt werden muss. Gegenüber der in *Abbildung 10* dargestellten und mit D1 gekennzeichneten Fläche, beträgt der für die Steiermark relevante Ausschnit (D1-Stmk) nur 13,2 % der durch die Gitterpunkte repräsentierten Gesamtfläche.

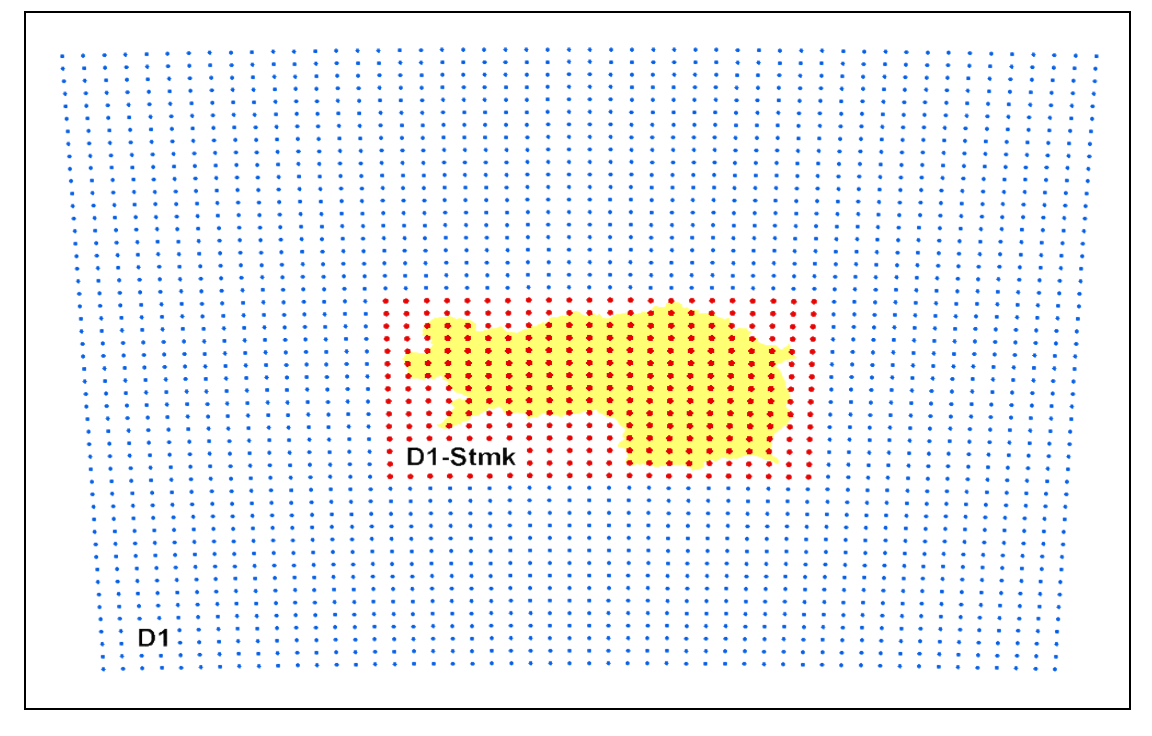

*Abbildung 10:* **Gitterpunkte in 10 km Auflösung mit einem Ausschnitt (rot dargestellt) von 330 Punkten zur Abdeckung des Untersuchungsgebietes (unprojeziert)** 

Die Punkte sind beginnend von links unten bis rechts oben durchnummeriert und entsprechen genau der Speicherreihenfolge im netCDF-Format bei Angabe der Dimension (y, x), das ebenfalls zunächst bei der niedrigsten x/y-Koordinate beginnt, dann jeweils x um 1 erhöht und mit den jeweiligen y-Werten kombiniert. Ist der erste Wert in y mit allen x-Werten kombiniert worden, wird y um eins erhöht und wieder mit allen x-Werten verbunden bis die oberste Zeile (höchter y-Wert) erreicht ist. Um aus dem Gesamtdatenbestand (entspricht sämtlichen Gitternetzpunkten) jenen Bereich zu lokalisieren, der die Steiermark abdeckt, sind in *Tabelle 1* alle Eckkoordinaten beider Ausschnitte (D1 und D1-Stmk) angegeben:

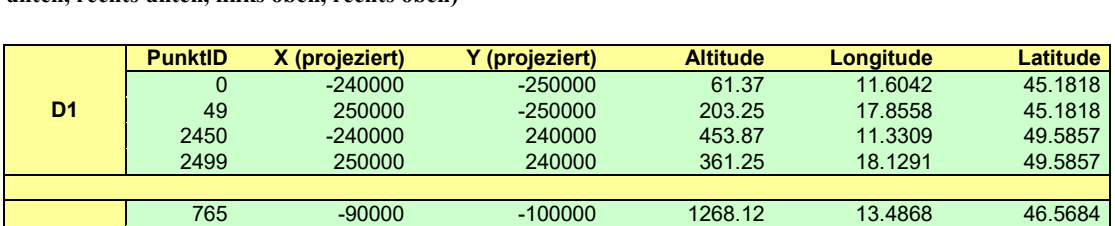

786 120000 -100000 170.37 16.2349 46.5652 1465 -90000 40000 738.75 13.4568 47.8278 1468 120000 40000 256.25 16.2712 47.8246

**D1-Stmk**

*Tabelle 1:* **Koordinaten der Eckpunkte von D1 und D1-Stmk in der Reihenfolge der Gitternetzpunkte (links unten, rechts unten, links oben, rechts oben)** 

## **3.2.3 Auswahl der Dimensionen**

Eine Dimension ist grundsätzlich als linearer Vektor bzw. im Falle von Mehrdimensionalität als Vektorenkombination beschrieben. Diese Tatsache ist auch auf die Definition der netCDF-Dimensionen anzuwenden. Im vorliegenden Projekt wird die geographische Position als horizontale Ebene beschrieben und durch die Zeit in die 3. Dimension erweitert (die klassische Z-Achse "Altitude" wird nicht in die Raumbeschreibung einbezogen, sondern als Attribut der zweidimensionalen geographischen Lage mitgeführt).

AgroClim untersucht meteorologische Parameter in einem definierten Zeitraum, der im vorliegenden Fall die Vegetationsperiode des Jahres 2003 umfasst (näherungsweise durch 1. März bis 31. Oktober definiert). Die Dimension Zeit (t) entspricht somit einem linaren Vektor mit einer Wertedomaine von 0 bis 244 (245 Tage).

Im Gegensatz zu t ist die Verwendung von φ und λ im vorliegenden Fall problematisch. Wie die *Abbildung 10* zeigt, unterliegt die Wertezunahme der Geographischen Koordinaten weder in der Dimension φ noch in jener von λ einer Regelmäßigkeit, sind also für die Festlegung einer netCDF-Dimension ungeeignet.

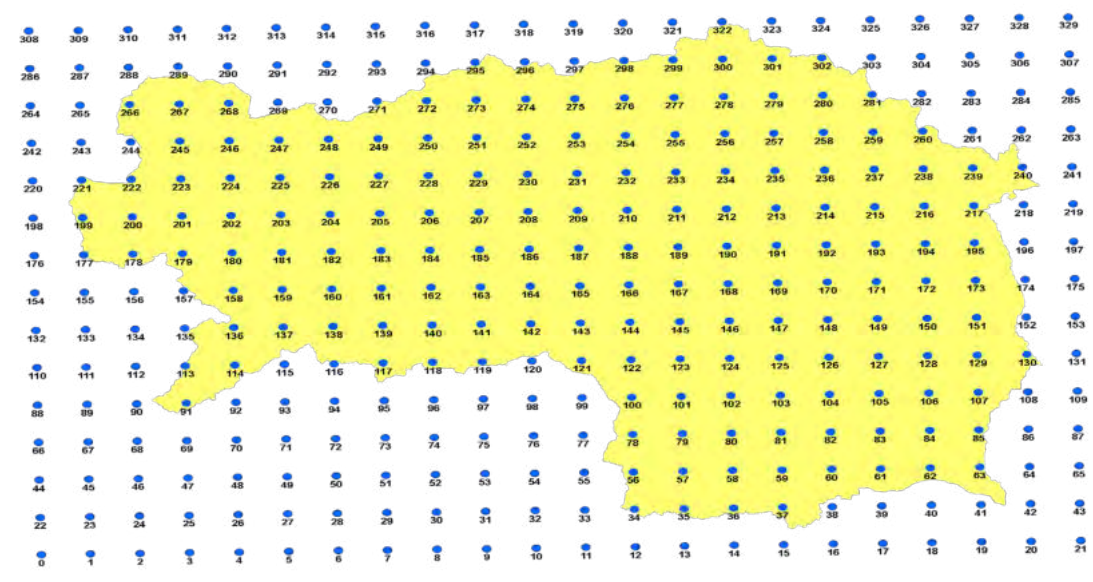

#### *Abbildung 11:* **Gitterpunkte des optimierten Untersuchungsgebietes**

Werden die Koordinaten mittels Projektion aus dem Geograpischen Bezugssystem in ein kartesisches, horizontales System überführt, könnte aufgrund der regelmäßigen Punkteanordnung eine Dimensionseigenschaft erwartet werden. *Abbildung 11* zeigt das Ergebnis der Projektion von D1-Stmk in MGI Austria Lambert, also jenes System, welches auch für die Analyse der historischen Messdaten aus Klimastationen verwendet wird.

Leider ist hier ein Kippeffekt unübersehbar, der bewirkt, dass sich für jeden Punkt eine eigene Kombination aus X und Y (kartesisches System) ergibt. Da die Richtungen beider Vektoren nicht mit der Richtung von X und Y übereinstimmen, können weder  $\varphi$  und  $\lambda$  noch die projezierten Koordinaten x und y als Dimensionsattribute verwendet werden.

Als Alternative wurde deshalb in den CDL-Dateien ein eindimensionaler Vektor mit der regelmäßigen Zunahme der Punktreihenfolge als *PointID* definiert. Alle Daten (sowohl meteorologische Parameter als auch die geographischen und projezierten Koordinaten mit der Seehöhe) befinden sich somit auf einer zweidimensionalen Ebene, welche durch die Achsen *time* und *PointID* gebildet wird.

## **3.2.4 Bedeutung der korrekten Projektion**

Trotz der im vorigen Abschnitt beschriebenen problematischen Projektion in MGI Austria Lambert ist es für AgroClim-Analysen unbedingt erforderlich, ein dem internationlen Konventionen folgendes Bezugssystem zu wählen, da in vergleichenden Untersuchungen Daten aus verschiedenen Quellen miteinander in Beziehung zu setzen sind. Die Bedeutung und Relevanz der Datenkompatibilität soll beispielhaft an Hand der Problematik rund um die Seehöhe veranschaulicht werden.

Grundsätzlich sind die Daten aus dem Klimamodell MM5 v50 räumlich den auf dem Bezugsellipsoid WGS 1984 verteilten Rasterzellen mit einer definierten Ausdehnung (10 km) zugeordnet. Die Angaben in φ und λ bzw. lat und lon stellen also für alle weiteren Bearbeitungsschritte den verbindlichen räumlichen Bezugspunkt dar. Sämtliche davon abgeleitete Projektionen, wie auch die im vorliegenden Projekt angewendete, müssen darauf basieren.

Neben meteorologischen Parametern werden zu den einzelnen Gitterpunkten auch bezüglich der zeitlichen Dimension konstante Informationen gespeichert. Eine davon betrifft die Seehöhe. Aufgrund der niedrigen räumlichen Auflösung wird die Seehöhe als Durchschnittswert einer Rasterzelle (10 km) beschrieben und zeigt für das Untersuchungsgebiet die in *Abbildung 12* dargestellte Ausprägung.

Vergleicht man die Darstellung der *Abbildung 12* mit jener in *Abbildung 13*, welche die Höhen des von Bundesamt für Eich- und Vermessungswesen (BEV) erhobenen Digitalen Höhenmodell (DHM) repräsentieren, werden die Unterschiede sehr deutlich. Allein der Vergleich der Wertebereiche zeigt den enormen Glättungseffekt durch die niedrige räumliche Auflösung aus den Klimamodelldaten MM5.

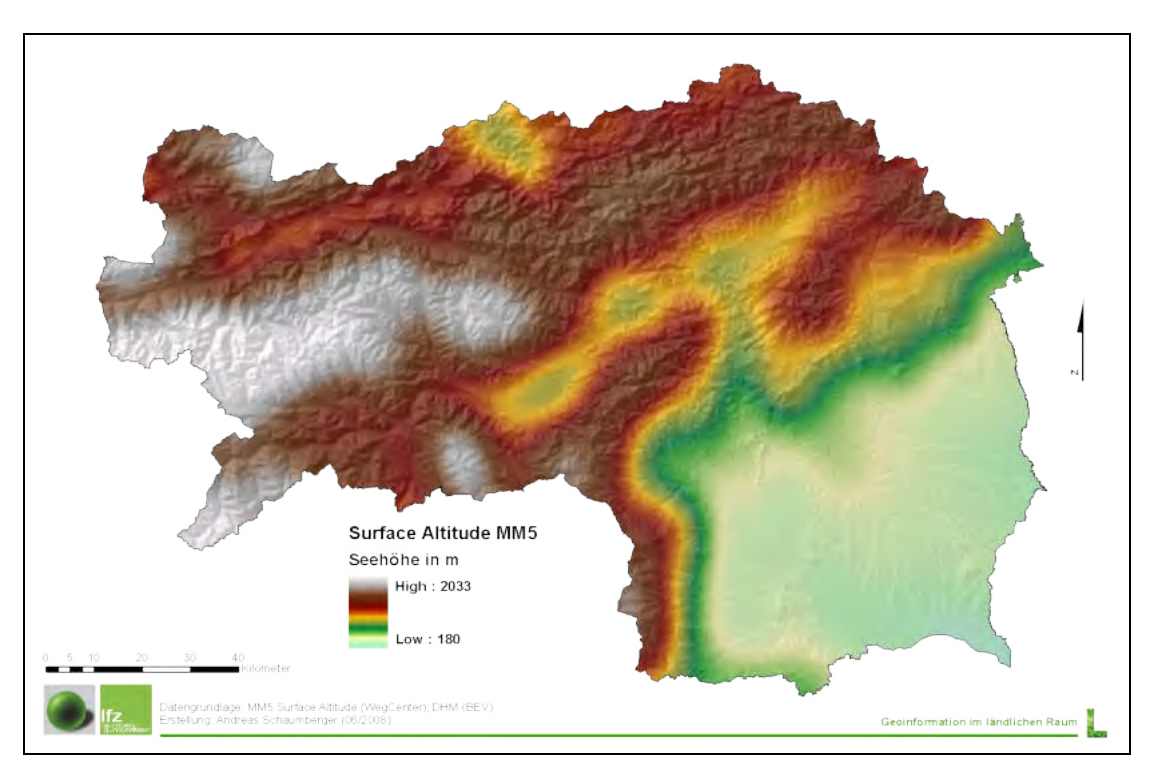

*Abbildung 11:* **Abgeleitete Seehöhen aus MM5 v50 für die Steiermark** 

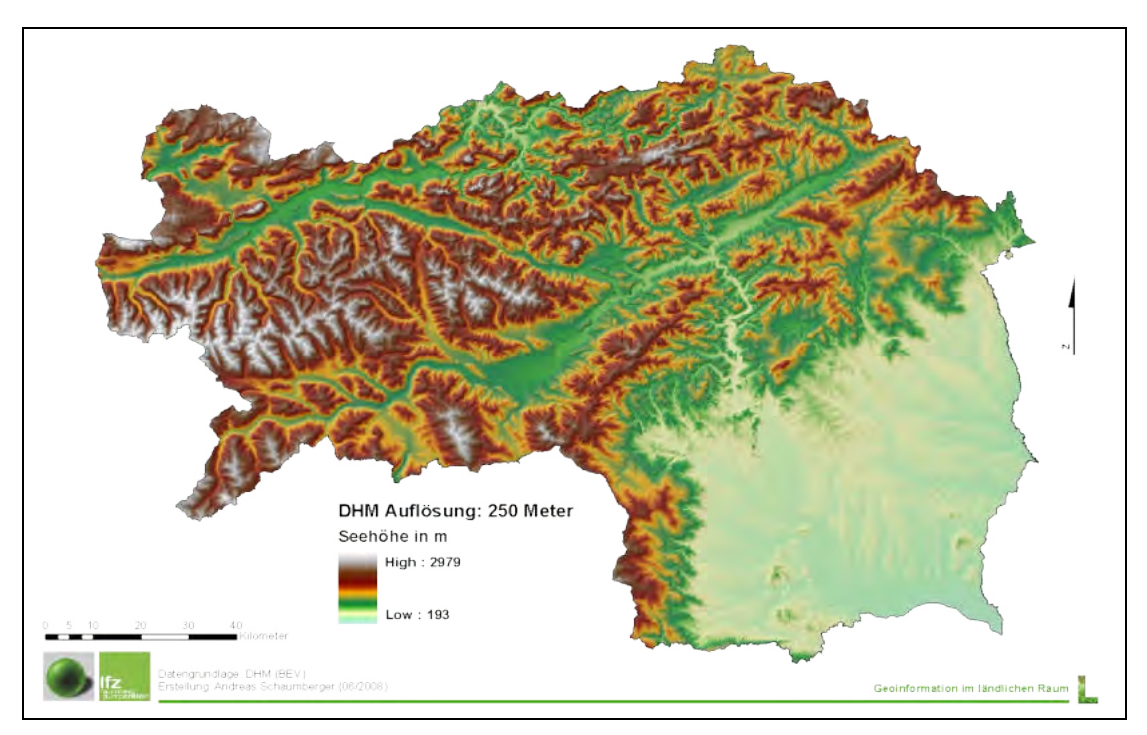

*Abbildung 12:* **Seehöhen des DHM des BEV für die Steiermark** 

Für AgroClim wird zunächst die potentielle Evapotranspiration gerechnet, für welche die meteorologischen Daten aus MM5 herangezogen werden. Ein wichtiges Charakteristikum dieses Parameters ist seine Höhenabhängigkeit, welche für die räumliche Interpolation genutzt werden muss. Deshalb spielt es eine außerordentlich wichtige Rolle, auf welche Seehöhe sich ein bestimmter Wert bezieht. Im Fall der Gitterpunkte aus MM5 ist die tatsächliche Höhe zwar extrem geglättet und nur als Mittelwert der gesamten Rasterzelle verfügbar, eine richtige Lagezuordnung zwischen MM5-Altitude und DHM-Höhen ist dennoch für die Anbringung von Korrekturwerten entscheidend.

Betrachtet man die Unterschiede zwischen den Seehöhen im Detail, wird klar, dass abrupte Änderungen der Topographie, vor allem wenn sie sich innerhalb der MM5-Rasterzelle befinden, mit der MM5-Altitude nicht abgebildet werden können. Dies trifft sowohl auf Kuppen als auch auf Senken zu. Vereinfacht ausgedrückt werden Bergspitzen "abgeschnitten" und Taleinschnitte "aufgefüllt".

In *Abbildung 14* wird dieser Zusammenhang der topographischen Glättung grafisch dargestellt. Die Abbildung zeigt deutlich, dass die Lagerichtigkeit bei der Übertragung aus MM5 eine wesentliche Rolle spielt, um Korrekturdaten genau dort anzusetzen, wo sie auch tatsächlich auftreten, nämlich in den Bergen und Tälern.

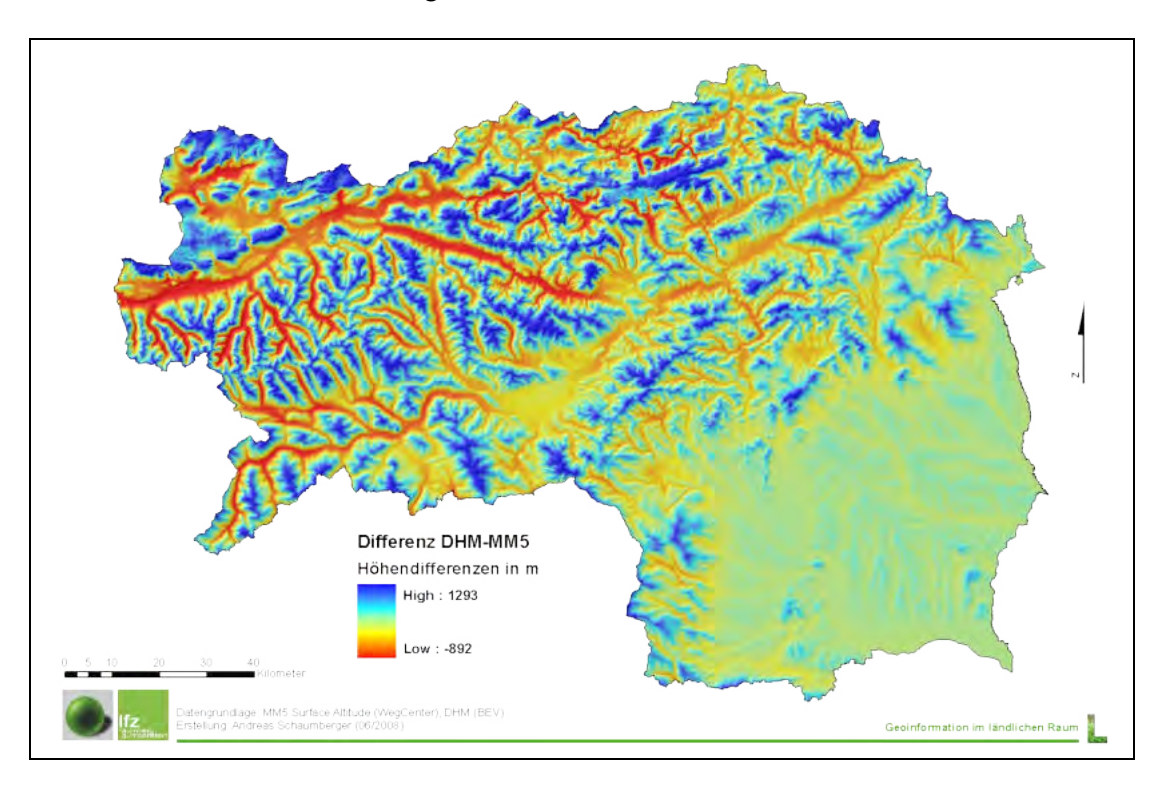

*Abbildung 14:* **Differenz der Seehöhe aus den lagerichtig angeordneten Datensätzen DHM und MM5** 

Diese Übereinstimmungsanforderung an die geographische Lage beider Datensätze begründet unter anderem die Wahl der *PointID* als Dimension, da nur so einerseits die erforderliche Projektion und andererseits ein effizientes Datenmanagement realisiert werden kann.

## **3.2.5 Beschreibung der AgroClim-CDL-Struktur**

Nach der Einleitung durch das Schlüsselwort *netcdf* ist im Header der Dateiname inklusive Pfad zur Abspeicherung der mit Hilfe des Programms *ncgen* generierten netCDF-Dateien anzugeben. Dies ist der einzige Eintrag, der im gesamten Header eine Änderung während der Applikation erfordert. Danach wird der mit {} geklammerte Inhalt des netCDFs beschrieben.

Der Abschnitt *dimensions* beinhaltet, wie im Abschnitt 3.5.3 genau beschrieben, die Attribute *time* und *PointID* mit den dazugehören Wertedomains für D1-Stmk. Beide Dimensionen werden in der Sektion *variables* deklariert und mit den entsprechenden Attribut- bzw. Metadaten versehen.

Die Sektion *variables* beinhaltet auch eine Beschreibung der in 3.5.1 beschriebenen Projektionsparameter für *lambert\_conformal\_conic*. Dieser Eintrag wird im netCDF als Skalarwert gespeichert und enthält auch in der Data-Sektion keinerlei Wertzuweisung.

Es folgen sechs gitterpunktbezogene Attribute, welche deshalb nur die Dimension *PointID* beinhalten. Dabei handelt es sich um folgende Eigenschaften:

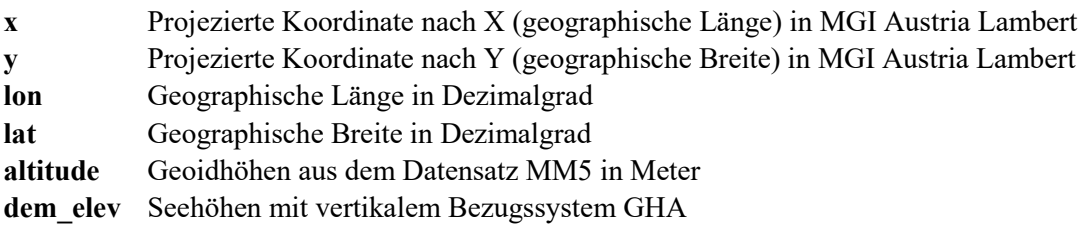

Die Datengenerierung für die Variable *dem\_elev* erfolgte aus dem Digitalen Höhenmodell des BEV in 50 Meter Auflösung. Da für das Grenzgebiet südlich der Steiermark als Bundesaußengrenze kein DHM zur Verfügung steht, ergibt die Extraktion an der Position der MM5- Gitterpunkten in diesem Bereich *null*-Werte, die im netCDF als *missing\_values* zu repräsentieren sind. Treten diese *missing\_values* auch nur bei einer Variablen auf, wie in diesem Fall bei *dem\_elev*, müssen alle anderen Variablen ebenfalls dieses Attribut enthalten, um von ArcGIS korrekt behandelt werden zu können.

Die weiteren fünf Variablen beschreiben die meteorologischen Parameter. Sie sind alle einheitlich strukturiert und weichen lediglich bei drei Einheiten vom CF-1.1-Standard ab. Diese Abweichung ist dadurch begründet, dass bei Erstellung des netCDF diese Einheitsänderung wesentlich performanter durchzuführen ist, als eine nachträgliche Änderungen in der FeatureClass-Tabelle von ArcGIS.

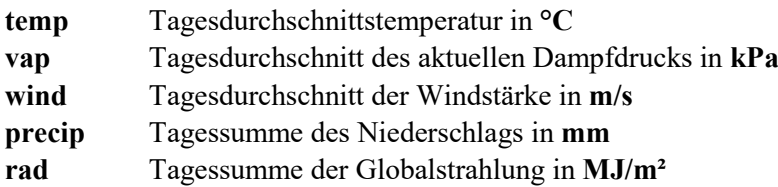

Die globalen Attribute beschreiben lediglich den gesamten Datensatz und haben keine Auswirkung auf die Struktur und Inhalt des netCDF-Files für den Zugriff aus ArcGIS.

Die Sektion *data* enthält alle Daten, die gemäß der Dimensionalität und deren Anordnung gelistet werden. Der erste Eintrag in *temp, vap, wind, precip, rad* repräsentiert jeweils den Wert für den 1. März 2003 und ist räumlich dem Punkt mit der *PointID* 0 zugeordnet. Die Reihenfolge der Wertanordnung setzt sich aufgrund der Definitionen logisch fort.

Um möglichst effizient vorzugehen, wird empfohlen, dass für den gültigen Wertebereich der Domaine D1-Stmk alle fünf meteorologischen Parameter in ein netCDF gespeichert werden. Dieses Ergebnis wird dann mit *ncdump* in ein Textfile geschrieben. Die Datei enthält zu sämtlichen Variablenbeschreibungen die jeweiligen Datenreihen. Bevor in ArcGIS weitergearbeitet werden kann, muss mit *ncgen* aus dem Textfile eine netCDF gebildet werden, die Grundlage für den GIS-Zugriff ist.

Interoperabilität wird erst durch exakte Schnittstellendefinition gewährleistet. Diese Darstellung sowie die Aufbereitung der CDL-Datei tragen diesem Umstand Rechnung. Die Tatsache, dass ArcGIS in manchen Fällen auf Standard-netCDF-Daten unerwartet reagiert, macht es notwendig, eine ausführlich getestete Struktur als Standard zu definieren. Als Schnittstelle zur Weiterverarbeitung in ArcGIS ist diese exakte Definition eine wichtige Voraussetzung.

Die Ergebnisse dieses Projektteiles beziehen sich auf die räumliche Modellierung der potentiellen Evapotranspiration als Indikator für Trockenheit und bilden somit die Voraussetzung für weiterführende Untersuchungen hinsichtlich der Auswirkungen von Trockenheit auf die landwirtschaftlichen Erträge. Um zukünftige Ertragsentwicklungen abschätzen zu können, ist die Einbeziehung von Klimamodelldaten und somit die Beschreibung künftiger Klimaentwicklungen und deren Auswirkung auf die Landwirtschaft in der Steiermark eine zentrale Aufgabe. Im vorliegenden Projekt wird die Vorgehensweise bei der Verwendung von Klimamodelldaten und deren Aufbereitung für die in Impact-Studien notwendige hohe räumliche Auflösung untersucht.

Die Einbeziehung einer vergangenen Periode, in diesem Fall die Vegetationsperiode des Jahres 2003, ermöglicht eine Evaluierung des Klimamodells und deren räumliche Umsetzung mit Beobachtungsdaten desselben Zeitraums. Zunächst werden also Ergebnisse der räumlichen Modellierung von Beobachtungsdaten vorgestellt. Darauf folgt eine vergleichende Auswertung auf Basis der in das räumliche Modell einbezogenen Klimamodelldaten.

## **4.1 Evapotranspiration aus Beobachtungsdaten**

Die im Abschnitt 3.1 erläuterte Methodik zur räumliche Modellierung der potentiellen Evapotranspiration führt zu Ergebnissen, welche eine solide Vergleichsbasis für die Anwendung mit Klimamodelldaten schaffen. Ein besonderes Augenmerk ist auf die Schätzung der Evapotranspiration an jenen Stationen zu legen, welche Datenlücken bei der Messung der Globalstrahlung aufweisen. In *Abbildung 8* wird auf ein zweistufiges Schema eingegangen, dass im vorliegenden Projekt umgesetzt wurde. Diese Vorgehensweise ist deshalb außerordentlich wichtig, um die Interpolationsfehler aufgrund eines möglichst dichten Messstellennetzwerkes so gering wie möglich zu halten.

*Abbildung 15* zeigt den starken linearen Zusammenhang von Evapotranspiration unter Verwendung des Angström-Strahlungsmodells mit jener unter Einbeziehung der gemessenen Globalstrahlung, *Abbildung 16* den starken linearen Zusammenhang der Evapotranspiration aus Beobachtungsdaten mit jener nach Schätzung aus dem Sättigungsdefizit; dieser Zusammenhang ist beispielsweise wesentlich höher als mit jenem nach HARGREAVES (1985) (vgl. Abschnitt 3.1.4). Sowohl der Einsatz des Angström-Strahlungsansatzes, als auch die Verwen-

dung des Sättigungsdefizits zur Ermittlung der potentiellen Evapotranspiration eigenen sich sehr gut. Die zweistufige Anwendung liefert bei fehlender Globalstrahlung, aber bei der Verfügbarkeit der Sonnenscheindauermessung, eine besonders gute Schätzung der Evapotranspiration (vgl. *Abbildung 15*).

Nur in jenen Fällen, in denen beide Messdaten, also Globalstrahlung und Sonnenscheindauer fehlen, wird die Schätzung der Evapotranspiration aus dem Sättigungsdezifit vorgenommen, welche zwar auch auf einem starken Zusammenhang basiert, jedoch ungenauere Ergebnisse liefert als bei der Einbeziehung des Angström-Modells (vgl. *Abbildung 16*).

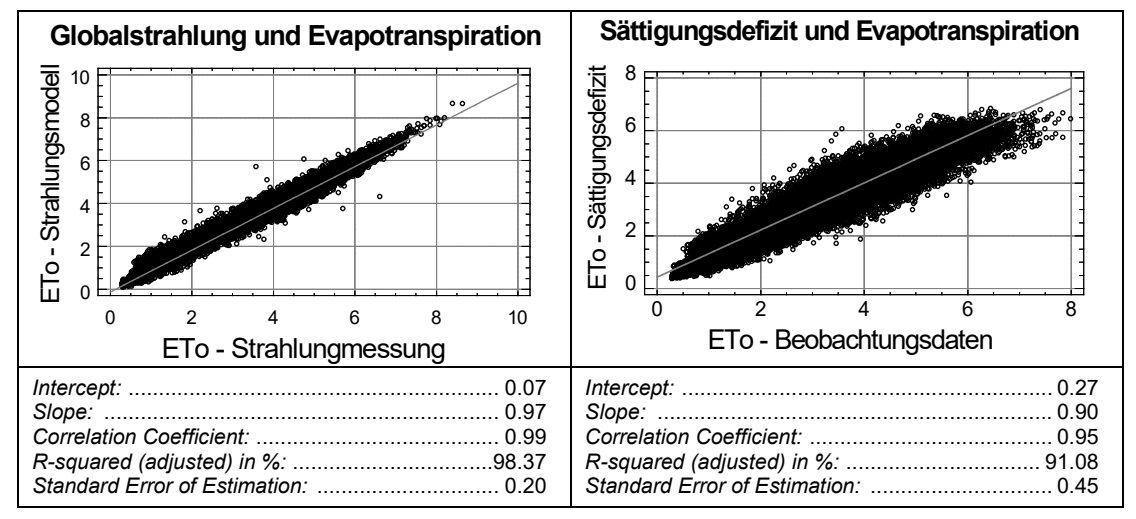

*Abbildung 15:* **Einbeziehung von Strahlungsmodell bzw. Strahlungsmessung zur Berechnung der ET<sup>0</sup> [mm]**

*Abbildung 16:* **Abschätzung der ET<sup>0</sup> [mm] aus dem Sättigungsdefizit bzw. aus meteorolgischen Beoachtungsdaten**

Nach Implementierung eines Stationsnetzes ohne fehlender Evapotranspirationsinformation kann die höhenabhängige Interpolation auf Tagesbasis erfolgen (vgl. Abschnitt 3.1.5). Zur Bewertung und Prüfung sowohl der zweistufigen Datenaufbereitung als auch der Interpolation wurden 33 Stationen zufällig ausgewählt (vgl. *Abbildung 4*) und aus dem Interpolationsvorgang vollständig herausgenommen.

An diesen Standorten wurde aus den Ergebnisrastern für jeden Tag im Untersuchungszeitraum der jeweilige Rasterzellwert entnommen und jenen der stationsbezogenen Berechnung nach FAO-Penman-Monteith gegenübergestellt. *Abbildung 17* stellt das Ergebnis dieser Validierung mit einem sehr starken Zusammenhang zwischen geschätzten und aus Beobachtungsdaten modellierten Evapotranspirationswerten dar.

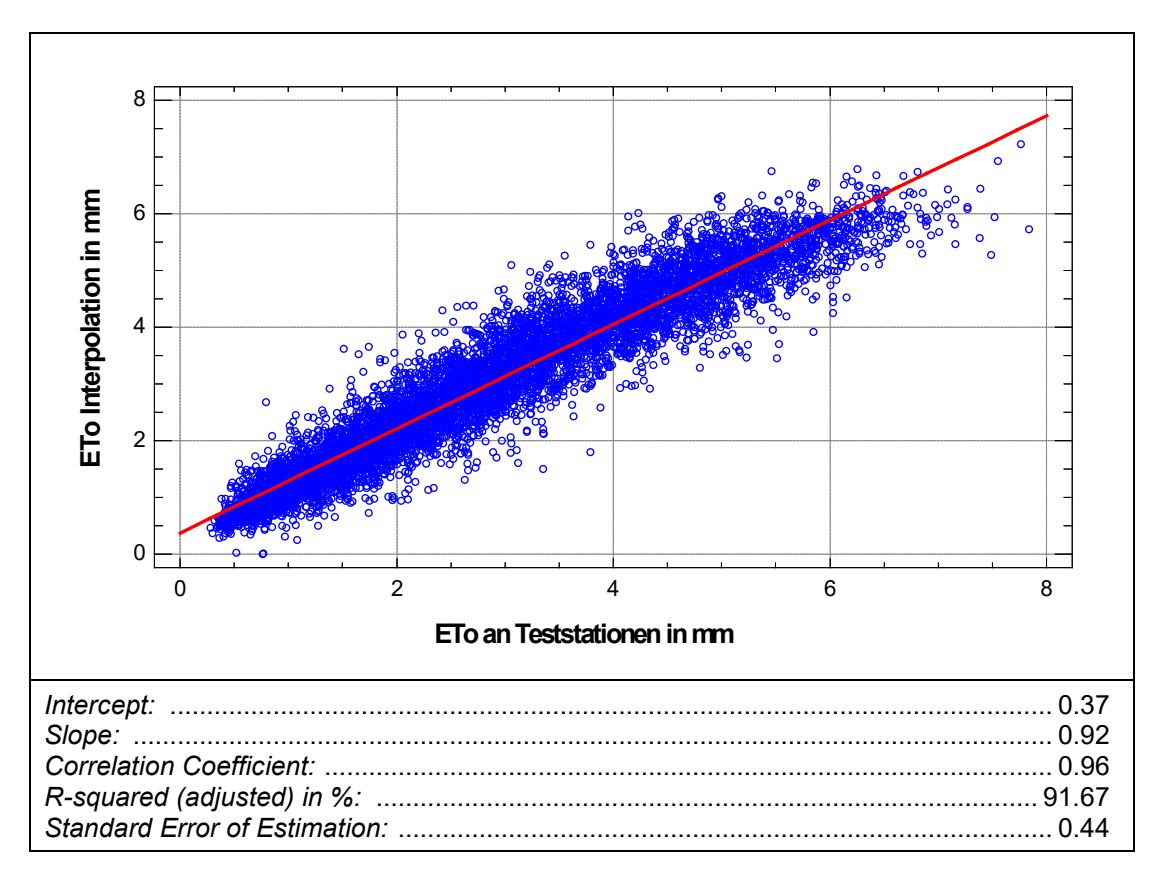

*Abbildung 17:* **Ergebnis der Validierung von interpolierter potentieller Evapotranspiration mit jener an 33 zufällig ausgewählten Testklimastationen berechneten potentiellen Evapotranspiration (8.046 Datensätzen)**

Das Validierungsergebnis zeigt eine leichte systematische Unterschätzung, welche aus den bereits bei der Strahlungsmodellierung nach Angström und besonders bei der Schätzung aus dem Sättigungsdefizit zurückgehenden systematischen Fehlern resultiert. Der Zusammenhang ist sehr stark und wird auch nicht durch die überwiegende Lage der Teststationen im Berggebiet (vgl. *Abbildung 4*) negativ beeinflusst.

Obwohl der erstellte Evaluierungsdatensatz für die Klimamodellanwendung nur für das Gebiet der Steiermark eingesetzt wird, war eine gesamtösterreichische Berechnung unumgänglich, um für die Ermittlung der Höhenabhängigkeit möglichst viele Stationen berücksichtigen zu können (vlg. *Abbildung 7*).

In *Abbildung 18* wird als Beispiel das Ergebnis aus der räumlichen Umsetzung in kartographischer Darstellung der Monatssumme der potentiellen Evapotranspiration für Juni 2003 gezeigt. Dem Betrachter dieses Ergebnisses stellen sich zwei grundsätzliche Fragen: Warum wird im vorliegenden Projekt die Evapotranspiration an den Stationen gerechnet und anschließend geostatistisch interpoliert? Wie würde das Ergebnis aussehen, wenn zunächst die

meteorologischen Inputparameter einzeln interpoliert werden und anschließend die Evapotranspiration für jede Rasterzelle gerechnet wird? In der Literatur werden diese Methoden als *"calculate first, interpolate later procedure (CI)"* bzw. *"interpolate first, calculate later procedure (IC)"* bezeichnet.

Im Rahmen dieser Arbeit wurde nur der erstgenannte Ansatz umgesetzt. Dies hat mehrere Gründe: Zunächst ist der Aufwand für die Einzelinterpolation der Daten wesentlich komplexer und komplizierter und deshalb mit den zur Verfügung stehenden Ressourcen nicht durchführbar. In der Literatur finden sich auch Arbeiten, welche auf diese Fragestellungen eingegangen sind. So haben beispielsweise MARDIKIS *et al.* (2005) beide Möglichkeiten ausführlich untersucht und sind zu dem Schluss gekommen, dass beide Ansätze in etwa gleiche Ergebnisse liefern und empfehlen deshalb aus Gründen der etwas einfacheren Implementierung die Verwendung von CI.

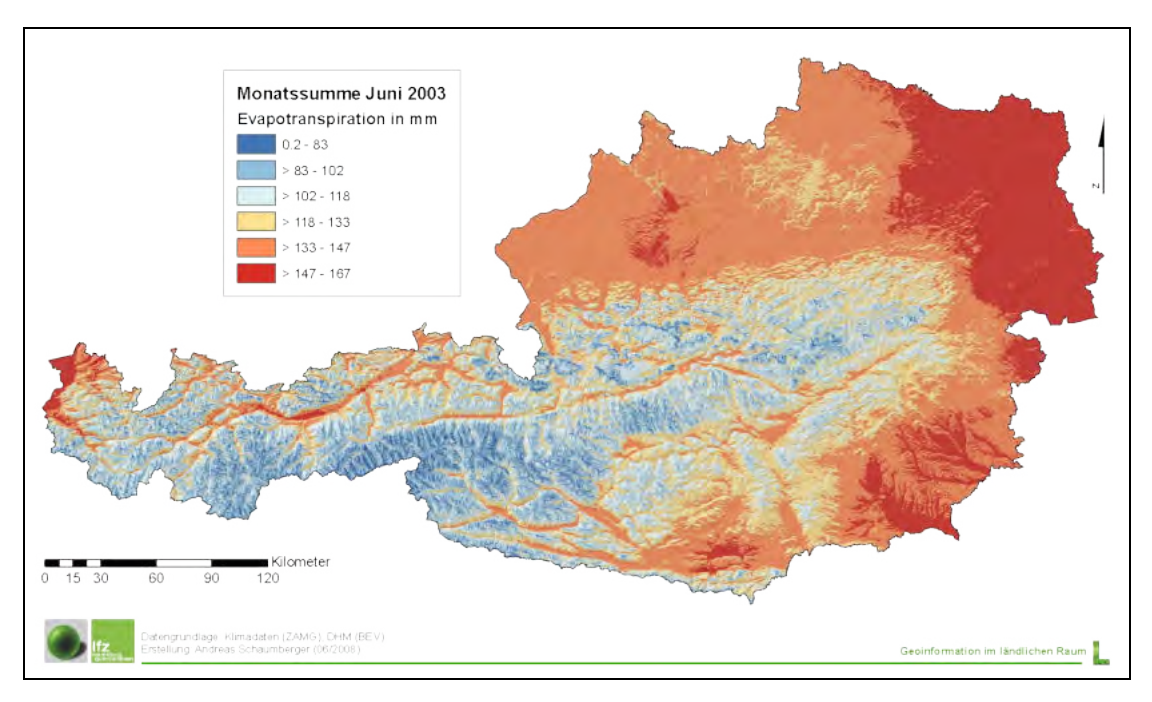

*Abbildung 18:* **Ergebnis des räumliches Modells der potentiellen Evapotranspiration aus Beobachtungsdaten am Beispiel der Monatssumme für Juni 2003**

Wie das vorliegende Ergebnis zeigt, bietet die in dieser Arbeit beschriebene Kombination von methodisch bewährten Verfahren zur Datenaufbereitung bzw. dem Füllen von Datenlücken sowie der anschließenden geostatistischen Interpolation eine solide Grundlage für die räumliche Modellierung der potentiellen Evapotranspiration auf Tagesbasis, womit eine wichtige Voraussetzung für die Integration dieses Ansatzes in GIS und in weiterführende Modellen mit Raumbezug geschaffen worden ist.

## **4.2 Evapotranspiration aus Klimamodelldaten**

Die Evapotranspiration wurde für den Zeitraum März bis Oktober 2003 an den Gitterpunkten der Domaine D1-Stmk auf Tagesbasis berechnet und anschließend zu einer Rasteroberfläche geostatistisch interpoliert.

Für einen Vergleich mit der Interpolation aus Beobachtungsdaten (vgl. Abschnitt 4.1) wurden zwei Tage, der 15. Mai und der 30. Juni, ausgewählt und einander gegenübergestellt*. In Abbildung 19* wird die räumliche Verteilung der potentiellen Evapotranspiration für den 15. Mai 2003 dargestellt. Im südlichen Landesteil sowie in den großen Tälern der Obersteiermark erreicht die Evapotranspiration Werte bis 4 mm.

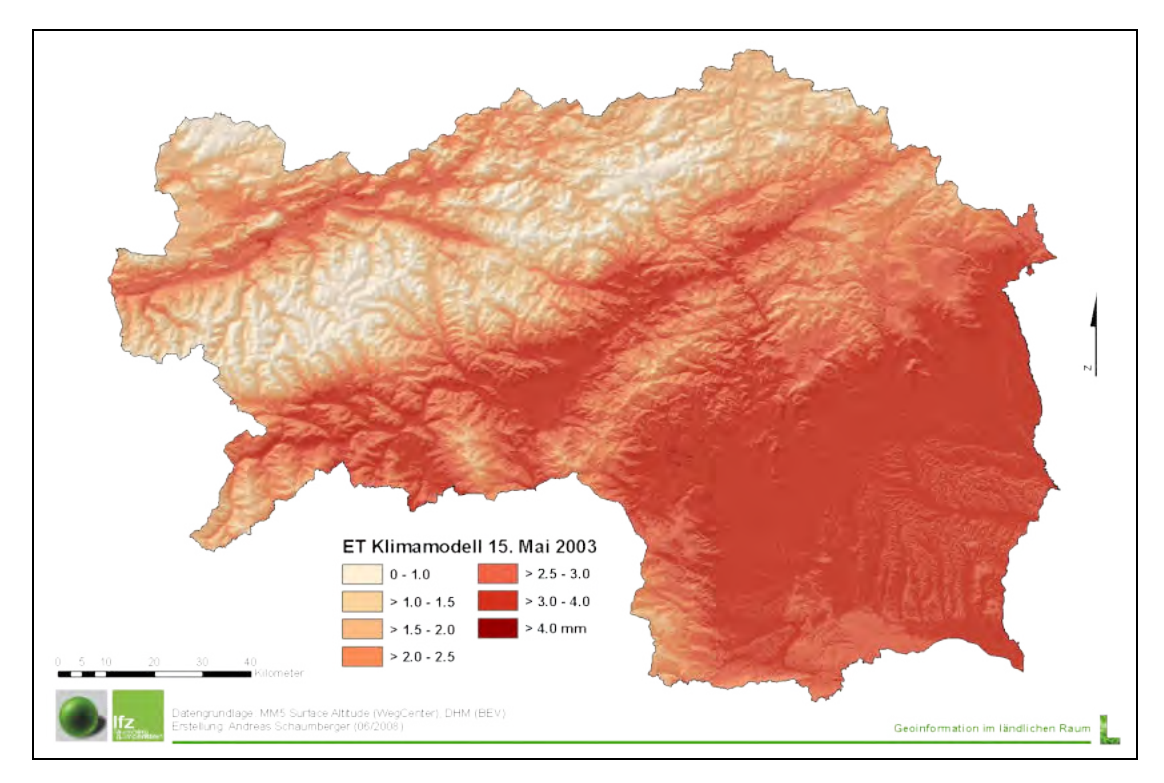

*Abbildung 19:* **Oberfläche der Evapotranspiration aus Klimamodelldaten am 15. Mai 2003**

Um dieses Ergebnis richtig einschätzen zu können, ist eine Gegenüberstellung mit dem räumlichen Modell aus Beobachtungsdaten notwendig (vlg. *Abbildung 20*). Es wird deutlich, dass der Wertebereich der Beobachtungsdaten in einem Großteil der Fläche um 0.5 bis 1.0 mm höher ist. Dies deutet auf eine generelle Unterschätzung durch das Klimamodell hin. *Abbildung 21* zeigt die räumliche Verteilung der Unterschiede. Positive Werte aus der Differenz Beobachtung minus Klimamodell sind als Unterschätzung des Klimamodells sichtbar.

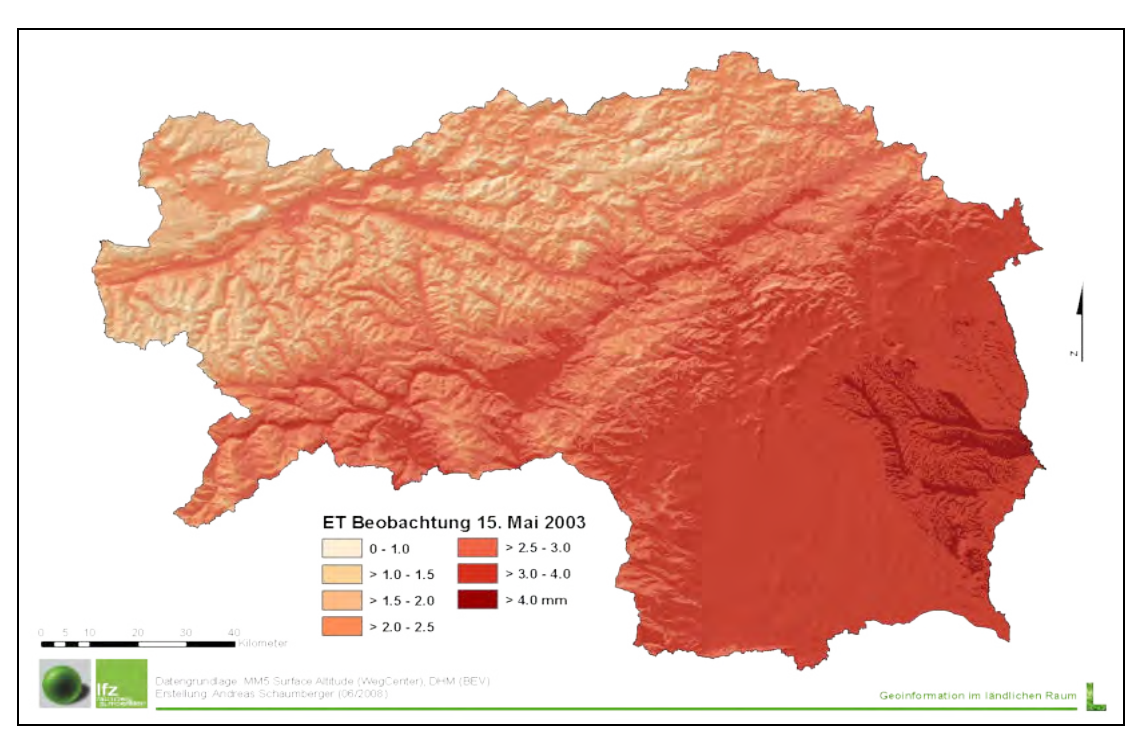

*Abbildung 20:* **Oberfläche der Evapotranspiration aus Beobachtungsdaten am 15. Mai 2003**

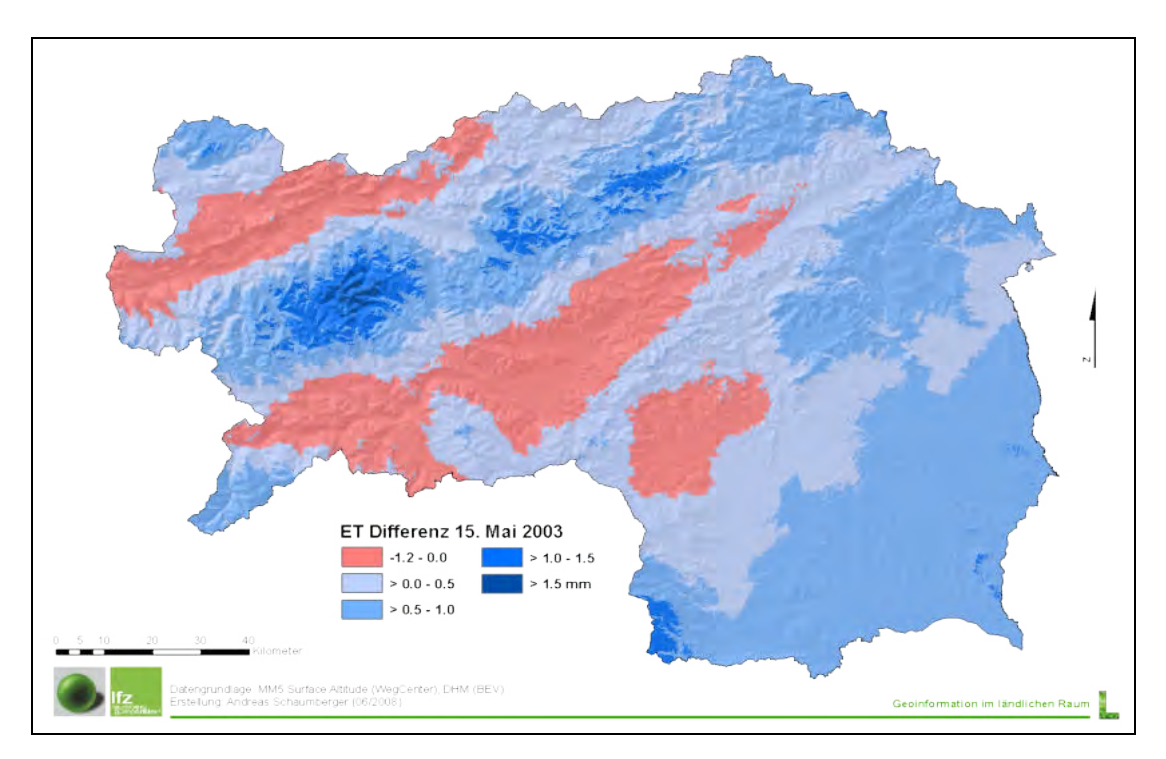

*Abbildung 21:* **Oberfläche der Differenz von Beobachtung und Klimamodell am 15. Mai 2003**

Insbesondere im Gebiet der Niederen Tauern wird die Problematik der niedrigen Auflösung des Höhenmodells aus den Klimadaten deutlich. Die leichte Überschätzung des Klimamodells in der Obersteiermark (negative Werte) ist einerseits durch die Wetterlage dieses Tages zu erklären, deutet aber andererseits auch darauf hin, dass im Bergland eine korrekte räumliche Darstellung der Evapotranspiration aus Klimadaten problembehafteter ist, als dies im Flachland der Fall ist. Auch dies hat seine Ursache in der ungenauen Beziehung von Höhenwerten und Klimadaten aus dem Klimamodell.

Ein weiterer Beispieltag wurde am 30. Juni 2003 ausgewählt. Hier ist in *Abbildung 22* ein jahrzeitlich bedingtes höheres Niveau der Evapotranspiration zu erkennen. Vor allem im Norden sind an diesem Tag die Werte deutlich höher als im Süden.

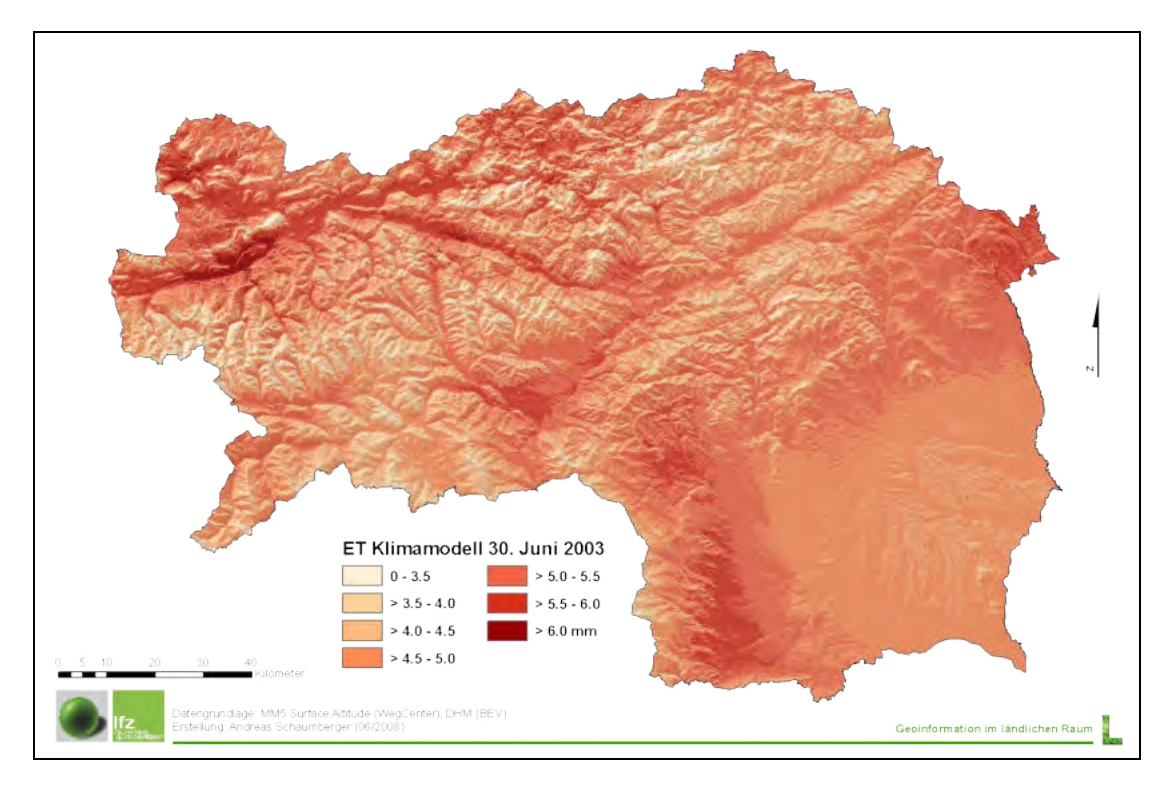

*Abbildung 22:* **Oberfläche der Evapotranspiration aus Klimamodelldaten am 30. Juni 2003**

Der Vergleich mit den Beobachtungsdaten in *Abbildung 23* zeigt die generelle Unterschätzung am 30. Juni noch deutlicher als am 15. Mai. Auch hier finden sich in der Obersteiermark einige Gebiete mit einer Klimamodellüberschätzung. Eine massive Unterschätzung ist in der Südoststeiermark festzustellen (vlg. *Abbildung 24*). Bei höheren Evapotranspirationswerten wird das Klimamodell zunehmend ungenauer und erreicht einen Differenzwert von bis zu 1.5 mm, das sind immerhin bis zu rund 25 % Abweichung von den Beobachtungsdaten.

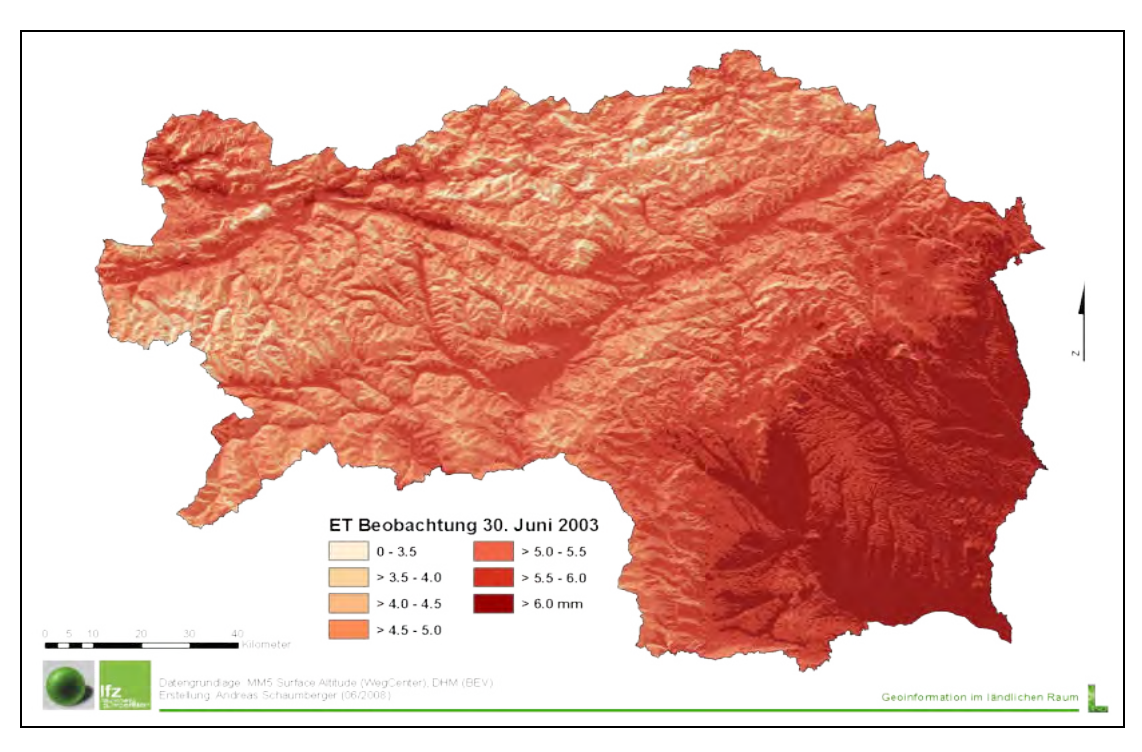

*Abbildung 23:* **Oberfläche der Evapotranspiration aus Beobachtungsdaten am 30. Juni 2003**

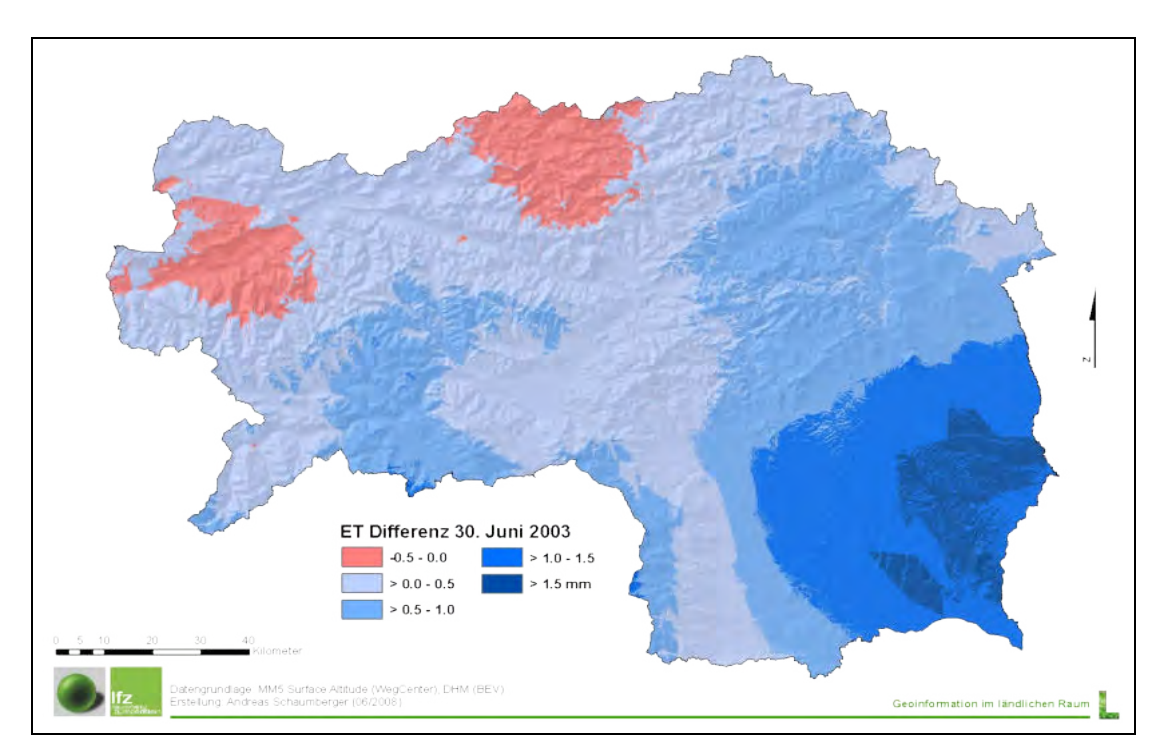

*Abbildung 24:* **Oberfläche der Differenz von Beobachtung und Klimamodell am 30. Juni 2003**

Da kartographische Darstellungen einen globalen Überblick über eine Situation geben und Auskunft über deren räumliche Verteilung zulassen, muss zur detaillierten qualitativen Bewertung einer Modellimplementierung auch ein numerischer Vergleich stattfinden.

Zunächst stellt sich die Frage nach den Gründen der deutlichen Differenz zwischen Beobachtungs- und Klimamodelldaten. Liegen die Ursachen in der räumlichen Modellierung oder in den zugrunde liegenden Daten? Auskunft darüber gibt ein Vergleich beider Ansätze an jenen Standorten, an denen die Berechnung der potentiellen Evapotranspiration erfolgt ist. Das sind zum einen die Orte der Wetterstationen, welche die Stützstellen der Beobachtungsdaten bilden und zum anderen die regelmäßig verteilten Gitterpunkte in einer Auflösung von 10 km aus dem Klimamodell. In *Abbildung 25* wird ein Vergleich an beiden Ausgangsstandorten der Berechnungen dargestellt.

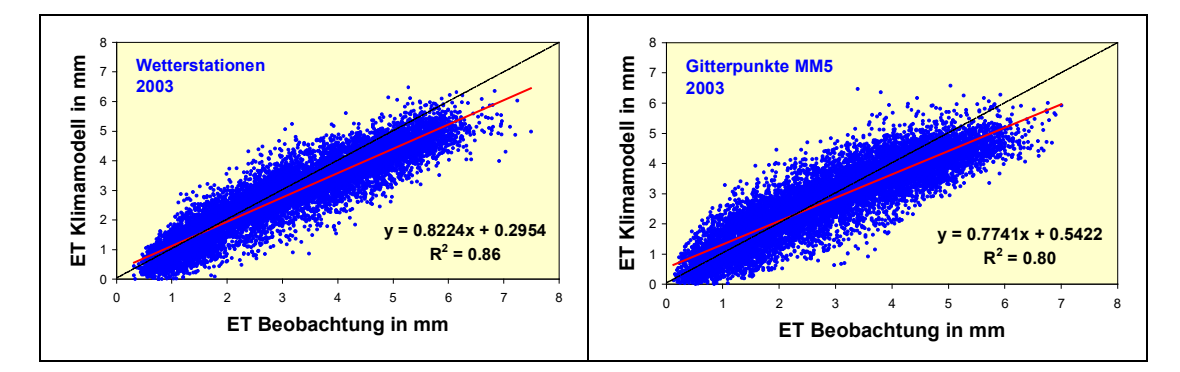

*Abbildung 25:* **Vergleich der potentiellen Evapotranspiration aus Beobachtung und Klimamodell an den Standorten der ZAMG-Wetterstationen (a) und der Gitterpunkte des Klimamodells MM5 (b)**

Aus der Gegenüberstellung an den 48 Wetterstationen (vlg. *Abbildung 25a*) wird die bereits oben getroffene Annahme, dass eine generelle Unterschätzung der Klimamodelldaten vorliegt (*Slope* 0.82), bestätigt. Weiters ist der Grafik zu entnehmen, dass es bei Zunahme der Werte zu einer Erhöung dieser Unterschätzung kommt.

An den Gitterpunkten verhält sich die Werteverteilung ähnlich (vgl. *Abbildung 25b*), ist jedoch auf Grund einer deutlich höheren Datenzahl (330 Gitterpunkte) noch ausgeprägter.

Aus den Grafiken in *Abbildung 25* kann geschlossen werden, dass sich der Interpolationsfehler nur sehr gering auswirkt, da sich in beiden Fällen ein annähernd gleiches Muster der Werteverteilung ergibt. An den Wetterstationen (*Abbildung 25a*) werden nicht interpolierte Beobachtungsdaten mit interpolierten Klimamodelldaten verglichen, in *Abbildung 25b* ist es genau umgekehrt. Die Interpolation in beide Richtungen führt zu einem stark ähnlichen Ergebnis und ist deshalb im Gegensatz zur Datengrundlage aus dem Klimamodell kein Grund für die festgestellte Unterschätzung.

Um die Güte der Interpolation noch deutlicher zum Ausdruck zu bringen, wurde der Parameter *Temperatur* ebenfalls einem Vergleich zwischen Wetterstationsstandorten und Klimamodellgitterpunkten unterzogen. Im Gegensatz zur potentiellen Evapotranspiration, welche aus einer Reihe verschiedener meteorologischer Parameter entsteht, handelt es sich bei der Temperatur um einen Einzelwert, der eine ausgeprägte Höhenabhängigkeit aufweist und deshalb für die geostatische Interpolation (vlg. Abschnitt 3.1.5) besonders gut geeignet ist. In *Abbildung 26* werden wie bereits in *Abbildung 26* Beobachtungs- und Klimamodelldaten, diesmal der Temperatur, einmal an den Wetterstationen und einmal an den Klimamodellgitterpunkten miteinander verglichen, wobei auch hier die Interpolation jeweils wechselseitig vorgenommen wurde.

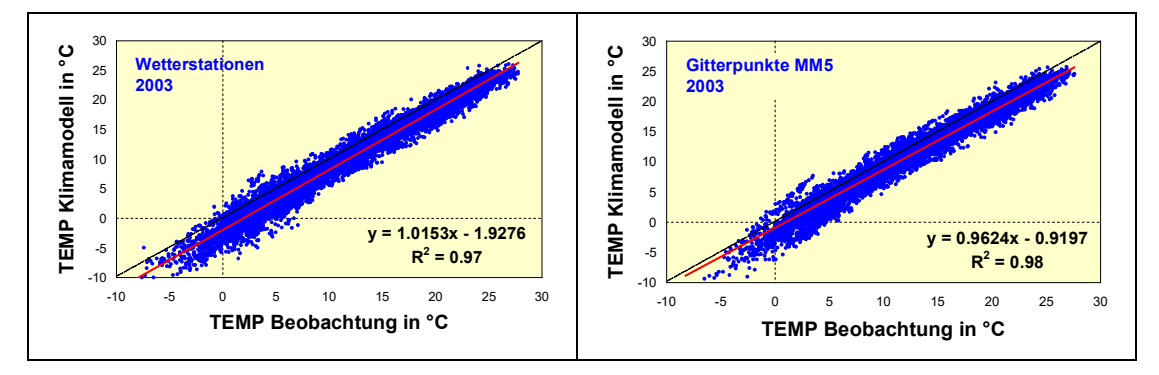

*Abbildung 26:* **Vergleich der Temperatur aus Beobachtung und Klimamodell an den Standorten der ZAMG-Wetterstationen (a) und der Gitterpunkte des Klimamodells MM5 (b)**

Sowohl *Abbildung 26a* als auch *26b* zeigen über den gesamten Wertebereich eine gleichmäßige Unterschätzung der Klimamodelltemperatur auf. Da die Temperatur auch die wichtigste Komponente in der Evapotranspiration darstellt, kann daraus auf die Unterschätzung der potentiellen Evapotranspiration geschlossen werden. Die Ursache der in *Abbildungen 21* und *24* festgestellten Abweichungen ist demnach hauptsächlich in der Datengrundlage des Klimamodells MM5 zu suchen.

Für die in Abschnitt 3.1.5 beschriebene räumliche Interpolation der potentiellen Evapotranspiration spielt deren Höhenabhängigkeit eine entscheidende Rolle. Mit dem Ansatz der Georegression können damit Stationswerte über ein Digitales Höhenmodell in eine durchgehende Oberfläche übertragen werden. Die Qualität der Interpolation hängt also wesentlich von der Eignung des aus Monatsmittelwerten gebildeten Höhengradienten ab und in weiterer Folge von möglichst minimalen täglichen Residuen, welche der geostatistischen Interpolation zugeführt werden. In *Abbildung 27* werden die monatlichen Modelle aus Evapotranspiration und Höhe dargestellt. Auf Grund des massiven Einflusses der Temperatur und den damit in Zusammenhang stehenden Inversionswetterlagen am Beginn und am Ende der Vegetationsperiode ist der Zusammenhang in diesen Monaten etwas schwächer ausgeprägt, allerdings sehr stark in den Sommermonaten.

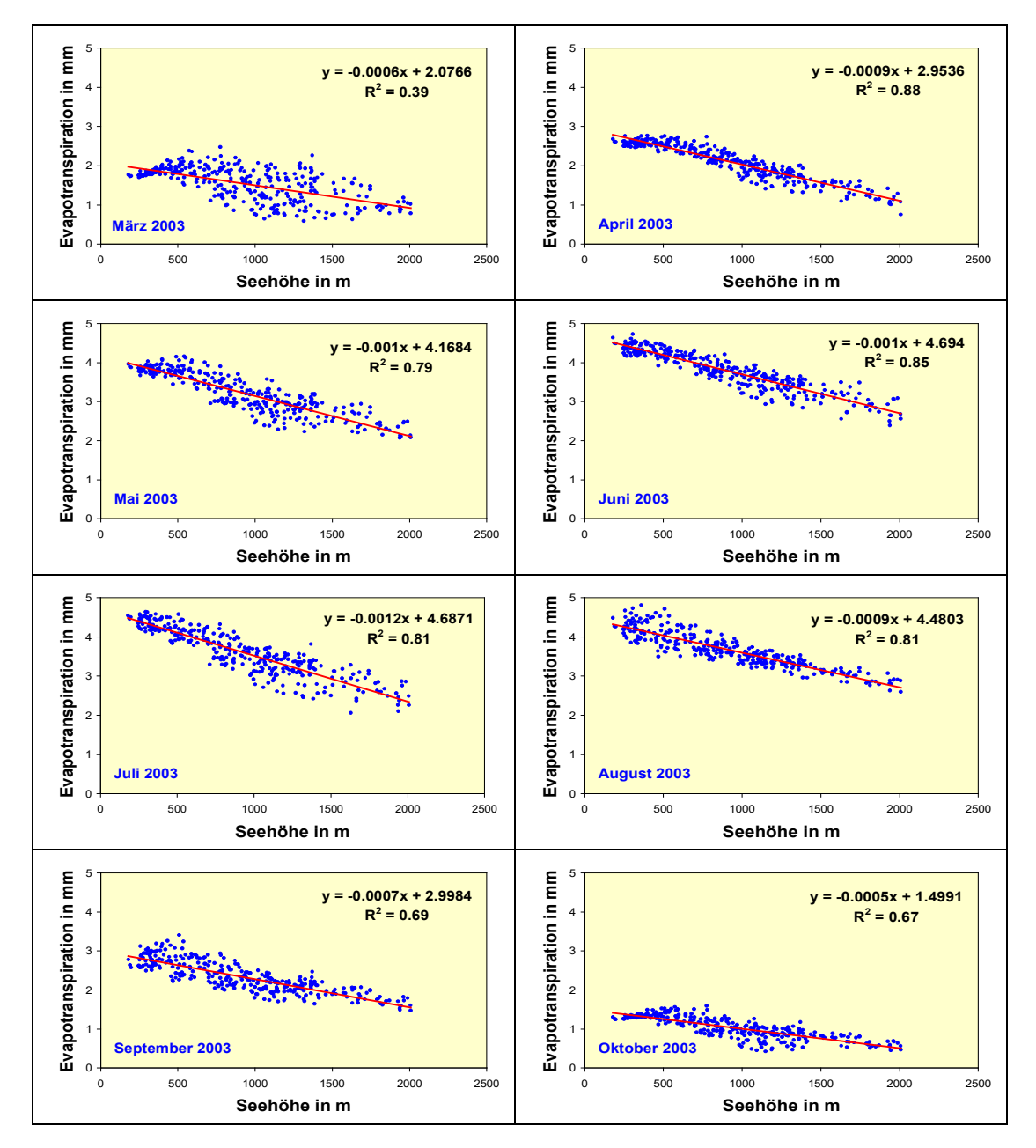

*Abbildung 27:* **Höhengradienten der potentiellen Evapotranspiration in den einzelnen Monaten des Untersuchungszeitraums März bis Oktober 2003**

Die Temperatur als entscheidender Parameter der Evapotranspiration wird nachfolgend ebenfalls an zwei Beispieltagen (15. Mai und 30. Juni) untersucht und einem räumlichen Vergleich zwischen Beobachtungs- und Klimamodelldaten unterzogen. Auch hier muss auf eine großflächige Unterschätzung des Klimamodells hingewiesen werden, die letztlich auch für die Abweichungen der Evapotranspiration mitverantwortlich ist.

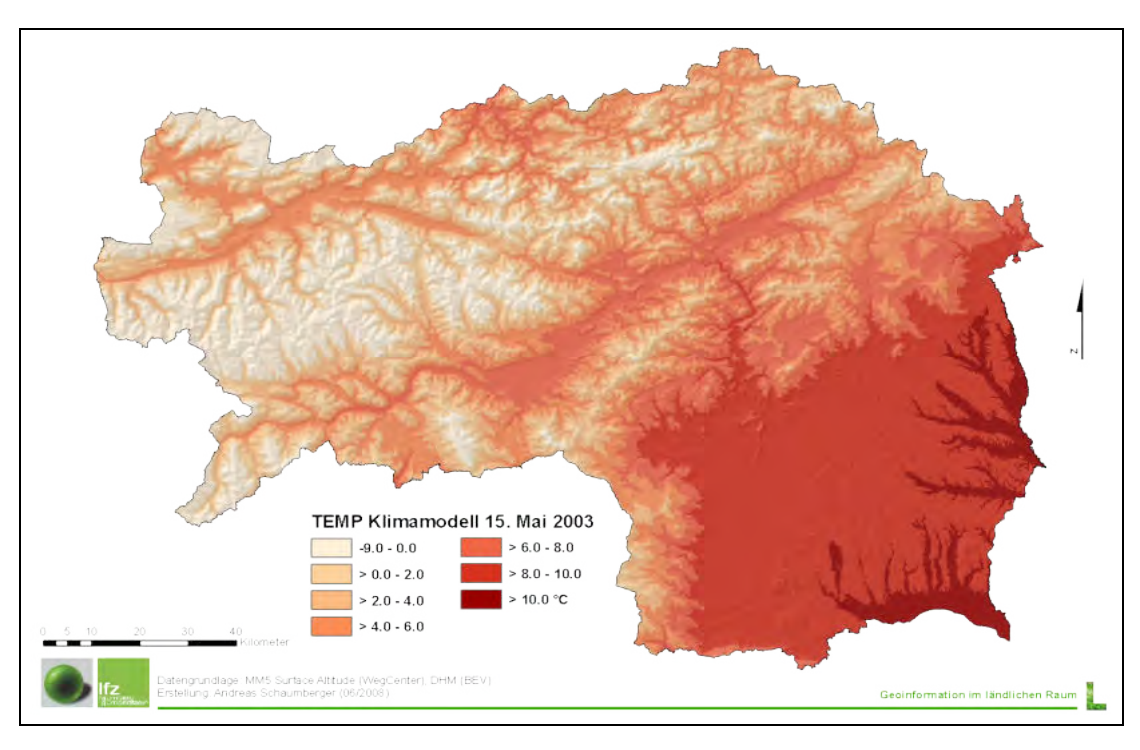

*Abbildung 28:* **Oberfläche der Temperatur aus Klimamodelldaten am 15. Mai 2003**

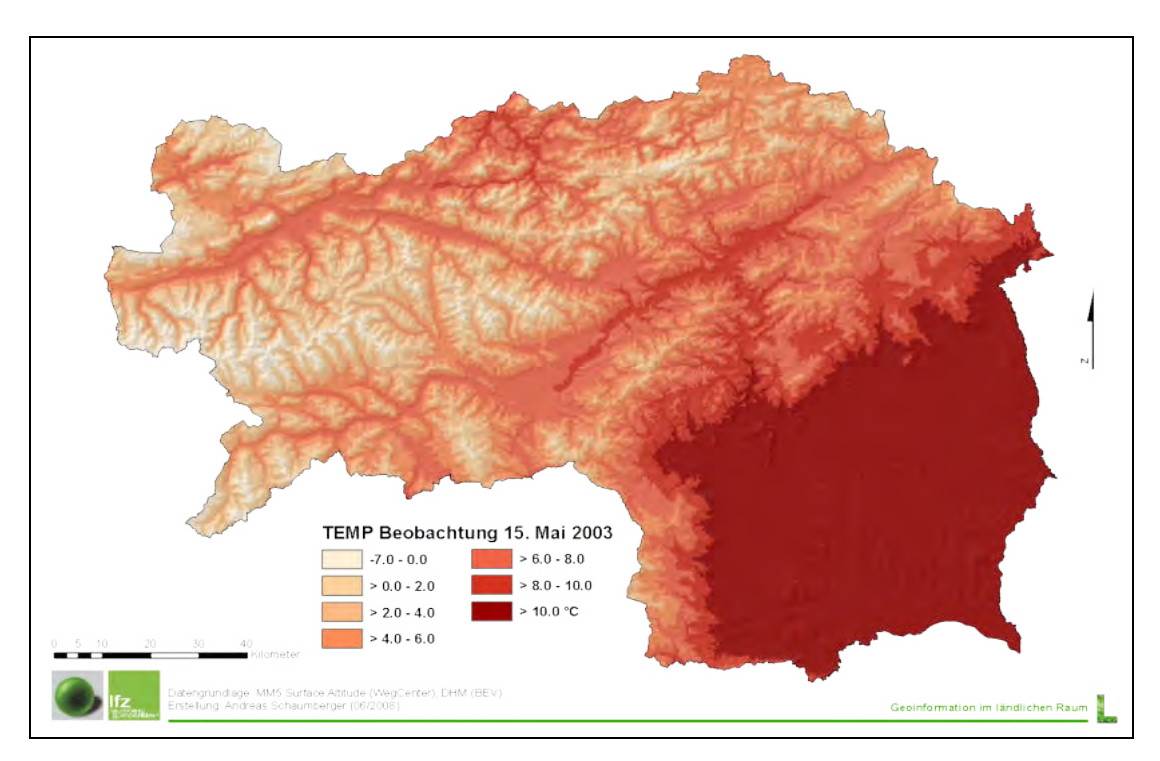

*Abbildung 29:* **Oberfläche der Temperatur aus Beobachtungsdaten am 15. Mai 2003**

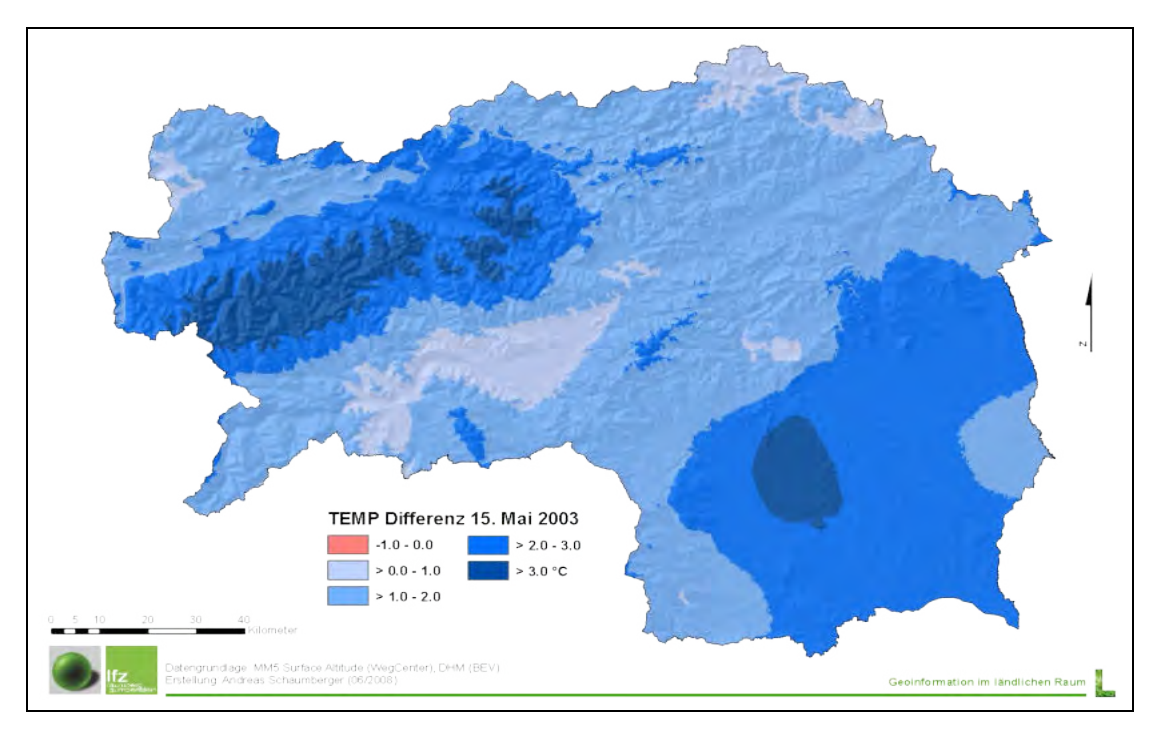

*Abbildung 30:* **Oberfläche der Differenz von Beobachtung und Klimamodell am 15. Mai 2003**

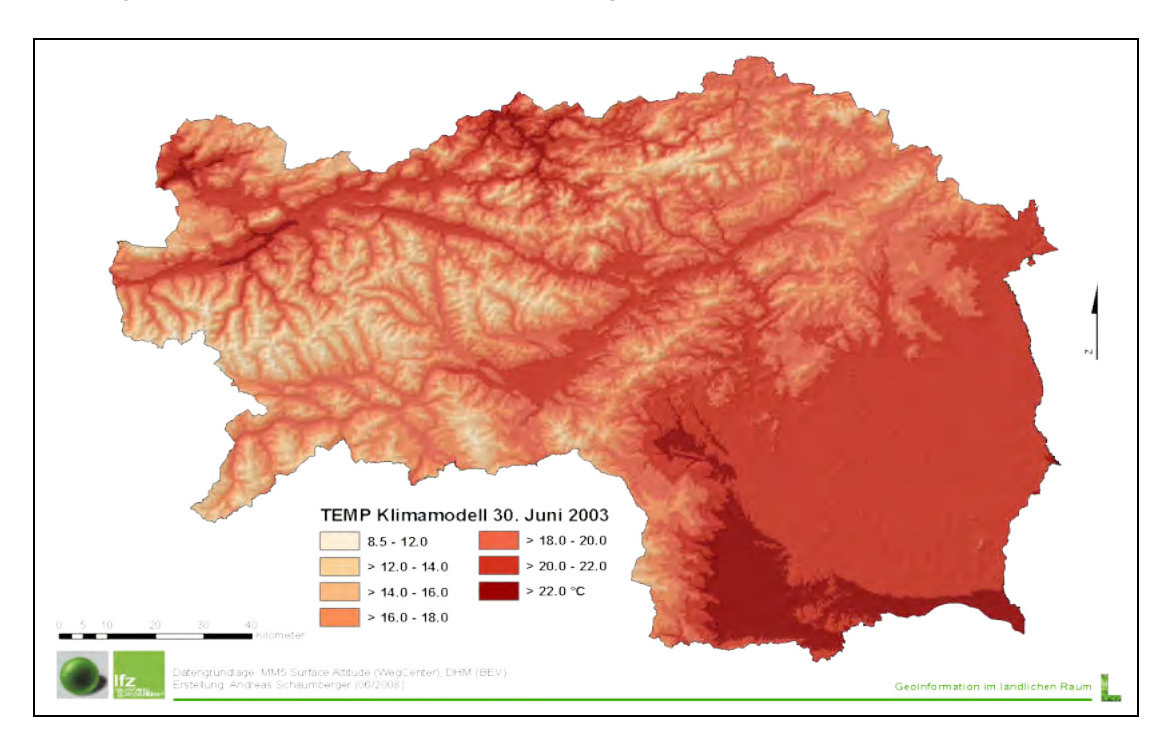

*Abbildung 31:* **Oberfläche der Temperatur aus Klimamodelldaten am 30. Juni 2003**

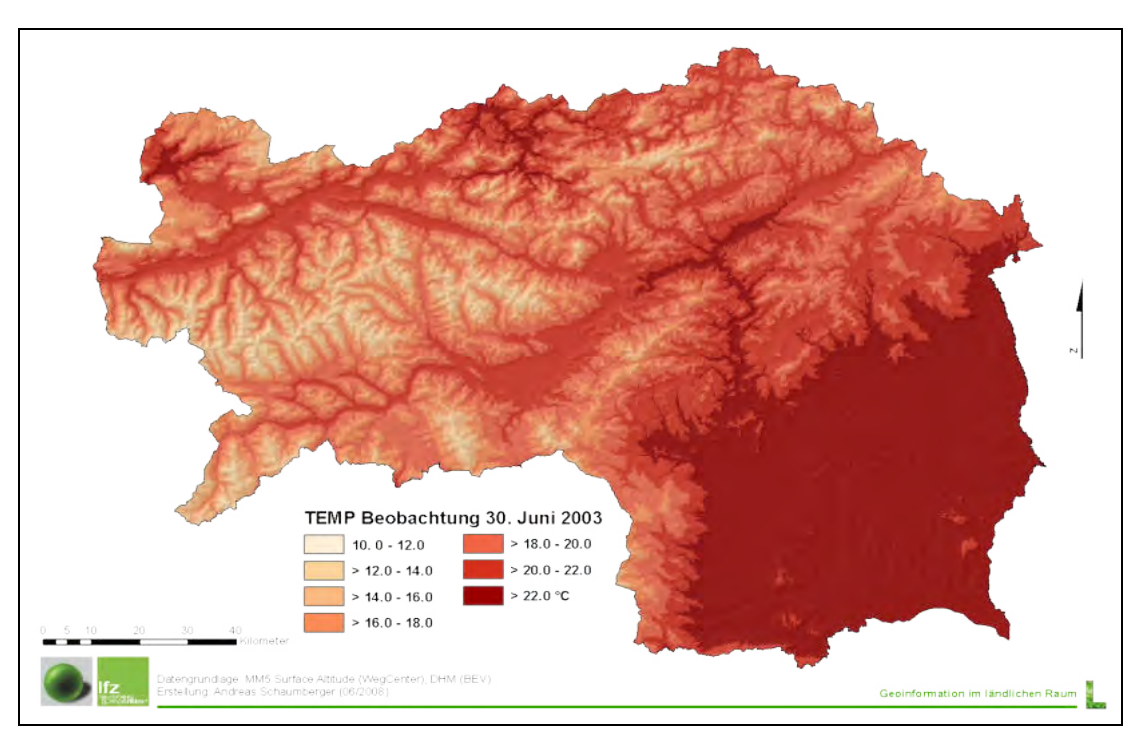

*Abbildung 32:* **Oberfläche der Temperatur aus Beobachtungsdaten am 30. Juni 2003**

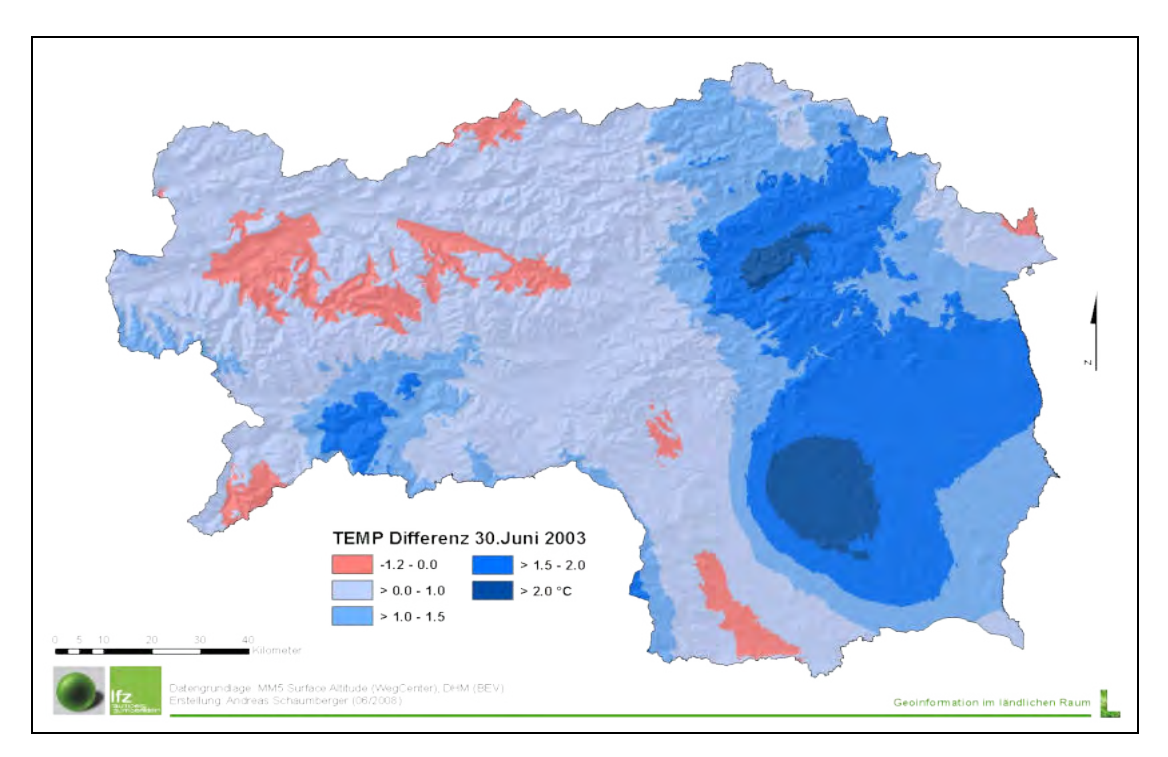

*Abbildung 33:* **Oberfläche der Differenz von Beobachtung und Klimamodell am 30. Juni 2003**

Grundlage der Georegression bilden wie bei der Interpolation der potentiellen Evapotranspiration die Höhengradienten der Temperatur. Wie in *Abbildung 34* ersichtlich, ist der Zusammenhang außerordentlich stark – damit ist eine hohe Qualität der Rasteroberflächen gewährleistet. Diese Ausarbeitung bestätigt die Verwendung des in Abschnitt 3.1.5 beschriebenen Ansatzes der räumlichen Interpolation für Klimamodelldaten.

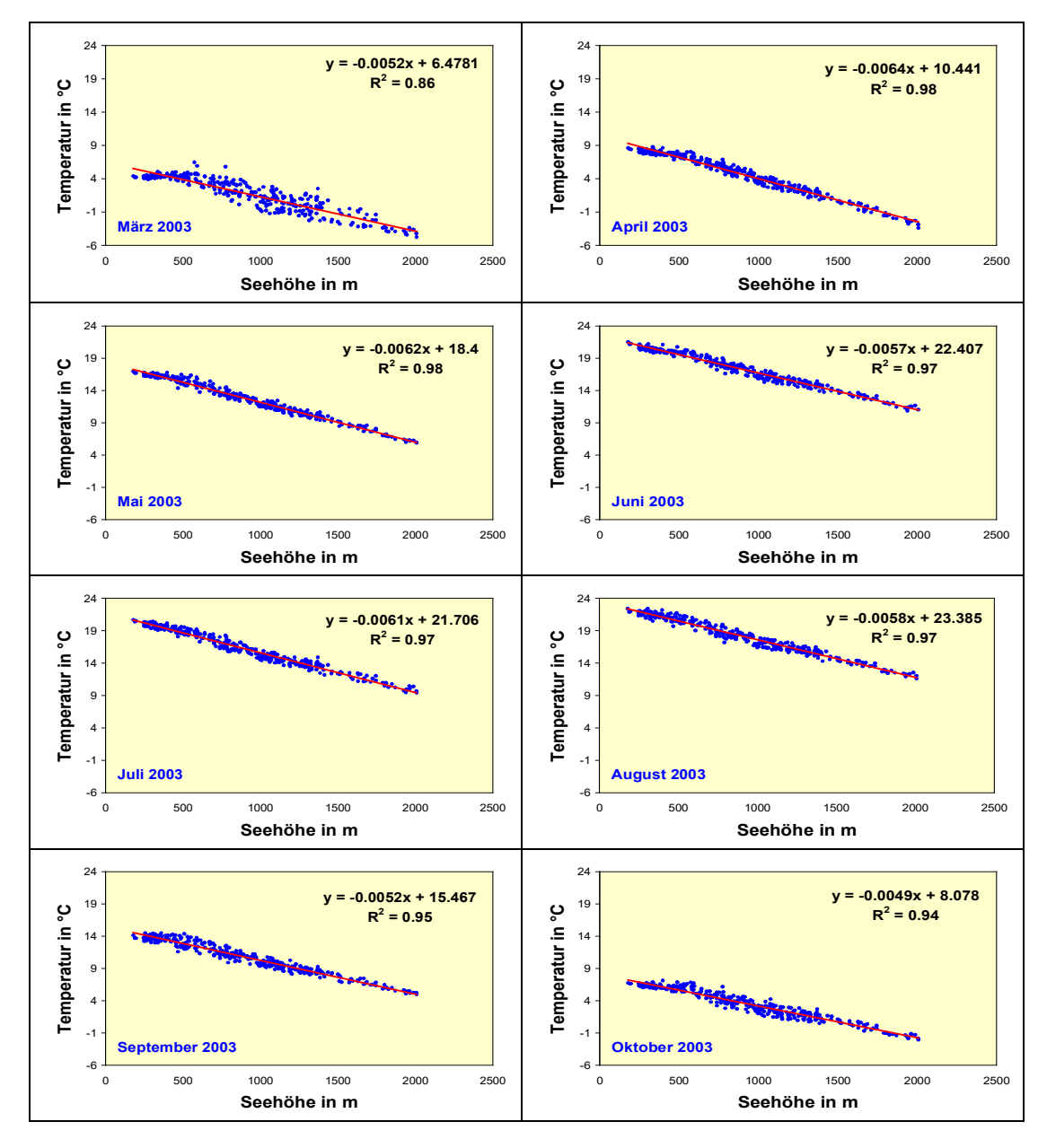

*Abbildung 34:* **Höhengradienten der Temperatur in den einzelnen Monaten des Untersuchungszeitraums März bis Oktober 2003**

Der Zusammenhang zwischen Temperatur und potentieller Evapotranspiration ist auf Grund der starken Integration dieses meteorologischen Parameters in der Gleichung nach Penmann-Monteith (vgl. Abschnitt 3.1.2) naturgemäß stark und wird in *Abbildung 35* beispielhaft für zwei Monate dargestellt.

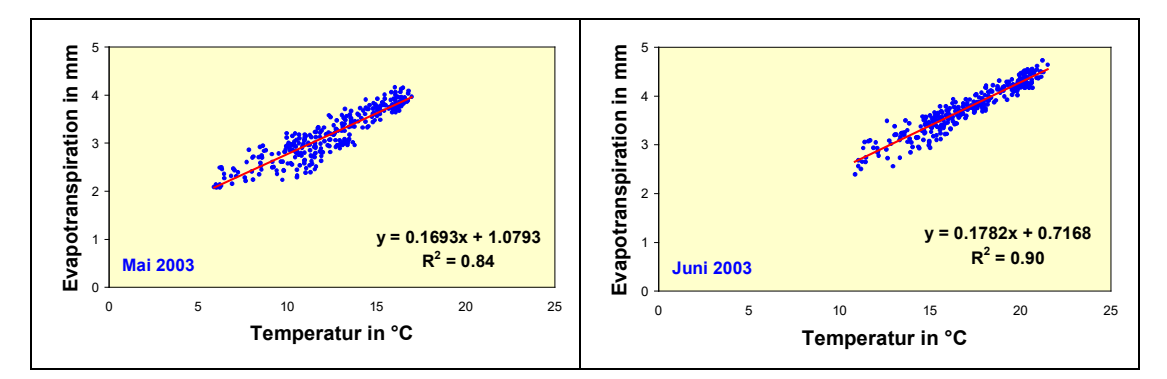

*Abbildung 35:* **Zusammenhang von Temperatur und potentieller Evapotranspiration am Beispiel der Monate Mai und Juni 2003**

Betrachtet man den Zusammenhang zwischen Temperatur und Seehöhe sowie zwischen potentieller Evapotranspiration und Temperatur ergibt sich die Überlegung, für die Georegression der Evapotranspiration nicht den Höhengradienten, sondern einen Temperaturgradienten zu verwenden. Eine Analyse dieses Ansatzes in einem Folgeprojekt könnte zusätzliche Verbesserungen bringen.

Die bisher dargestellten Ergebnisse beziehen sich jeweils auf den gesamten Datenbestand. Eingehende Analysen über den Verlauf der Evaptranspiration in der Vegetationsperiode sind nur an einzelnen Standorten durchführbar. Dazu wurde ein Algorithmus entwickelt, der an den defnierten geographischen Punkten die Daten aus den täglichen Ergebnisrastern herauslesen kann. Die Daten wurden in eine Datenbank übertragen und dort für die grafische Auswertung aufbereitet. Diese Methode wurde auch für die Datenaufbereitung in den *Abbildungen 17, 25* und *26* angewendet.

Für die Stationsanalysen wurden vier Punkte definiert, zwei repräsentieren Wetterstationen und zwei Klimamodellgitterpunkte. Damit die Untersuchung für die topographischen bzw. klimatischen Bedingungen der Steiermark aussagekräftig ist, wurden jeweils eine Station im Bergland (Gumpenstein, Irdning) und eine im Flachland (Graz, Flughafen) ausgewählt. Die Klimamodellgitterpunkte sind in Nachbarschaft der jeweiligen Wetterstation mit annähernd gleicher Höhenlage gewählt. In *Abbildung 36* wird die Stationsauswahl geographisch dargestellt; die zusammengehörigen Standorte beider Datenquellen wurden mit einem Kreis hervorgehoben.

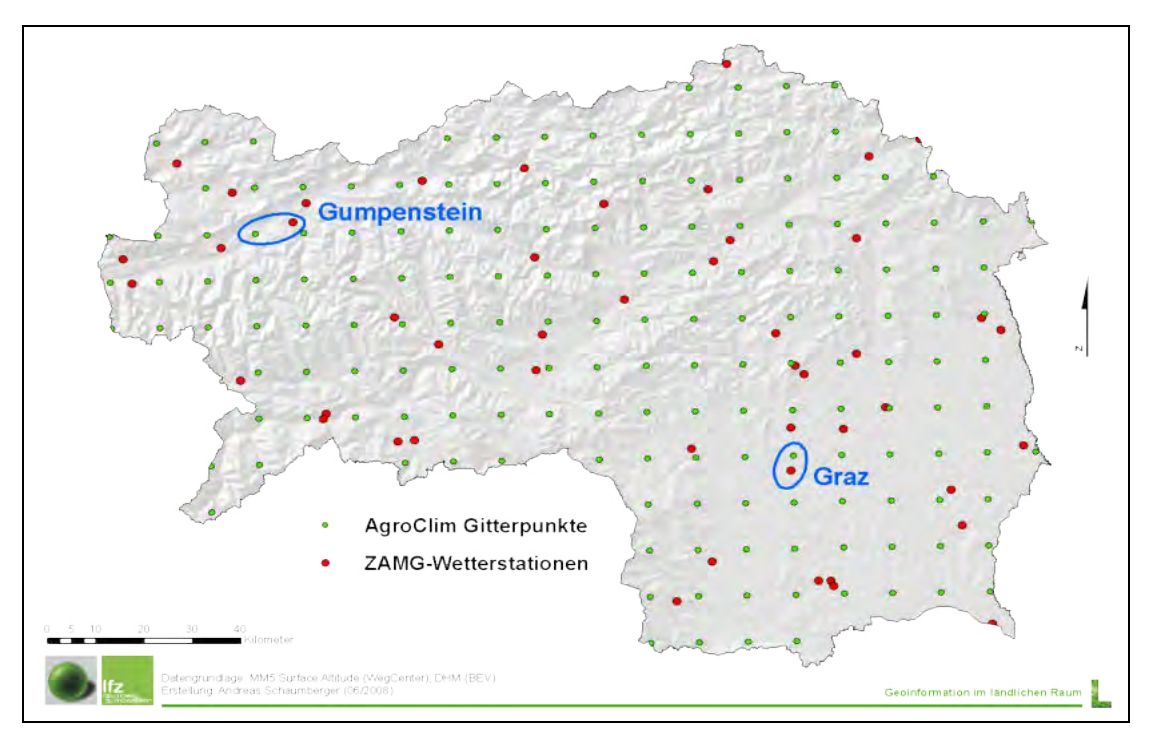

*Abbildung 36:* **Auswahl von Stationen bzw. Gitterpunkten für die standortbezogene Analysen**

Am Verlauf der Kurven von Beobachtungs- und Klimamodelldaten für die Berechnung der potentiellen Evapotranspiration über die ganze Vegetationsperiode am Standort Gumpenstein (vgl. *Abbildung 37a*) wird die Ausprägung der Unterschätzung ebenfalls deutlich. Je höher die Werte in der Mitte des Sommers, umso deutlicher ist ihre Ausprägung. Diese Tatsache wird auch durch die Regressionsanalyse in *Abbildung 37b* bestätigt.

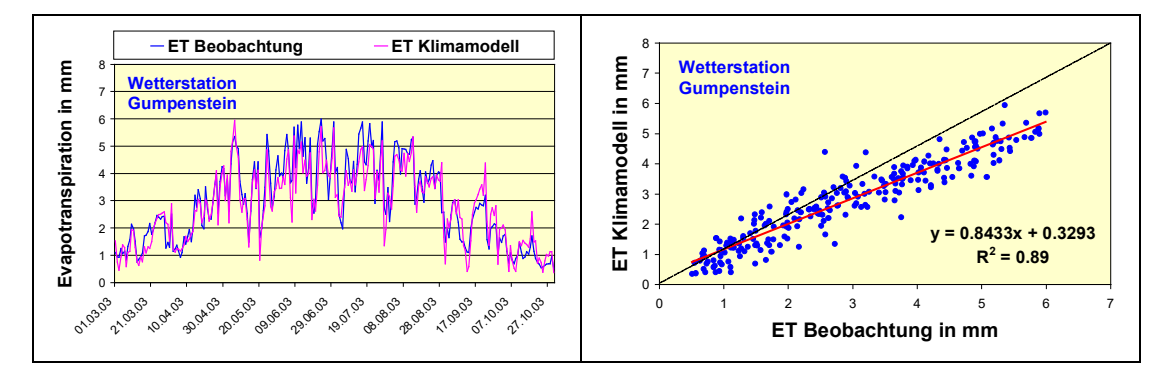

*Abbildung 37:* **Verlauf der potentiellen Evapotranspiration über den gesamten Untersuchungszeitraum (a) sowie Zusammenhang zwischen Beobachtung und Klimamodell an der Wetterstation Gumpenstein (b)**

Bei der Station im Flachland (Graz-Flughafen) ist der gleiche Effekt bemerkbar *(vgl. Abbildung 38a*), gleichwohl hier die Unterschätzung in den Sommermonaten noch deutlicher hervortritt. Die Steigung der Regressionsgerade mit 0.72 und die Ungenauigkeiten bei höheren Evapotranspirationswerten (vlg. *Abbildung 38b*) lässt stark vermuten, dass hier ein systemischer Fehler vorliegt, der sich bei zunehmenden Temperaturen bemerkbar macht.

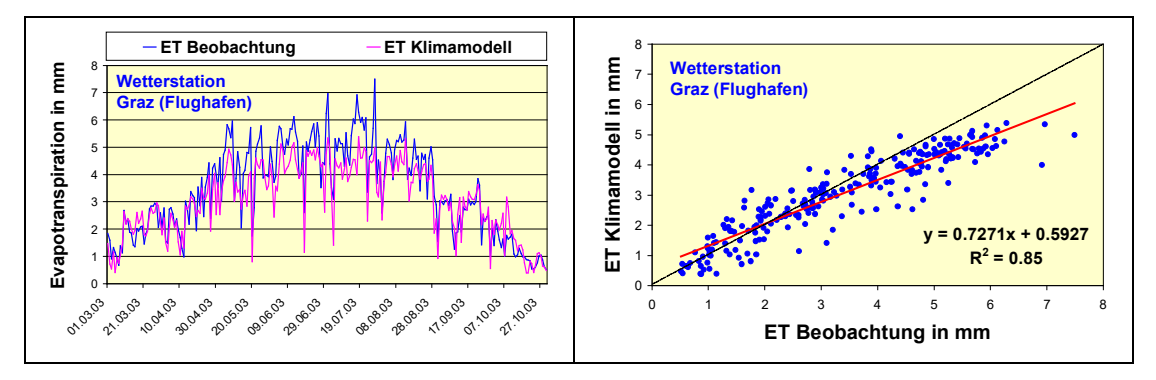

*Abbildung 38:* **Verlauf der potentiellen Evapotranspiration über den gesamten Untersuchungszeitraum (a) sowie Zusammenhang zwischen Beobachtung und Klimamodell an der Wetterstation Graz-Flughafen (b)**

Die Untersuchung am der Station Gumpenstein nahe gelegenen Gitterpunkt zeigt ein annähernd gleiches Verhalten wie an der Station Gumpenstein selbst (vgl. *Abbildung 39*).

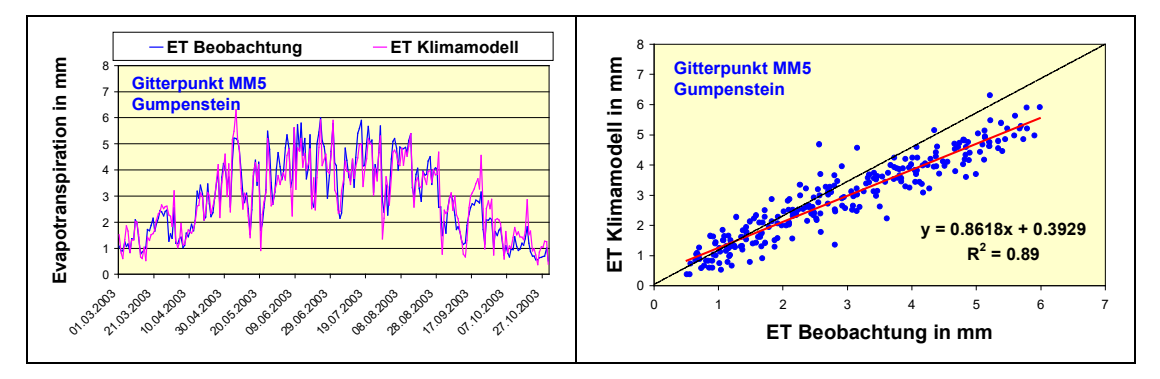

*Abbildung 39:* **Verlauf der potentiellen Evapotranspiration über den gesamten Untersuchungszeitraum (a) sowie Zusammenhang zwischen Beobachtung und Klimamodell am Gitterpunkt nahe Gumpenstein (b)**

Auch der Gitterpunkt nahe Graz-Flughafen zeigt einen annähernd identischen Verlauf sowie eine gleiche Werteverteilung in der Regressionsanalyse (vlg. *Abbildung 40*). Die wechselseitig vorgenomme Interpolation kann auch im Falle dieser stationsbezogenen Untersuchung positiv beurteilt werden.

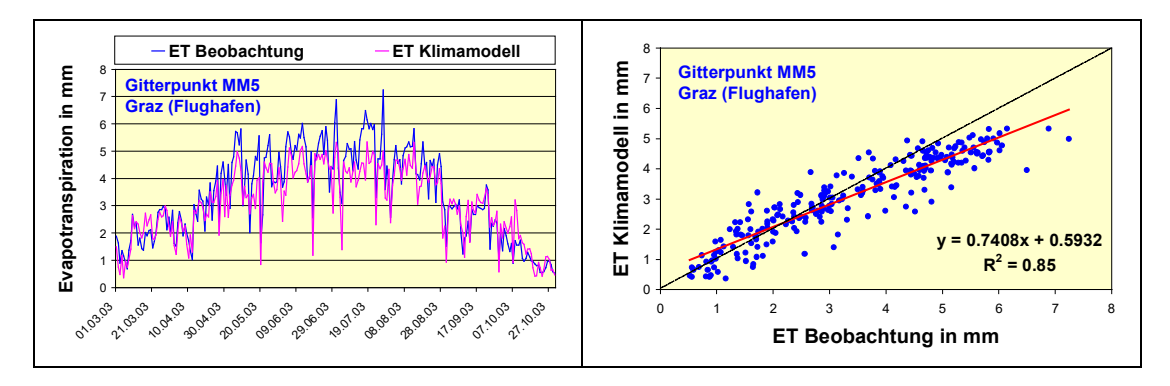

*Abbildung 40:* **Verlauf der potentiellen Evapotranspiration über den gesamten Untersuchungszeitraum (a) sowie Zusammenhang zwischen Beobachtung und Klimamodell am Gitterpunkt nahe Graz-Flughafen (b)**

Um die generelle Unterschätzung des Klimamodells an Hand der Stationsanalyse zu veranschaulichen, wird in *Abbildung 41* beispielhaft der Temperaturverlauf an der Station Gumpenstein dargestellt. Das Klimamodell weist über den gesamten Wertebereich zu niedrige Werte im Vergleich zu den Beobachtungsdaten auf.

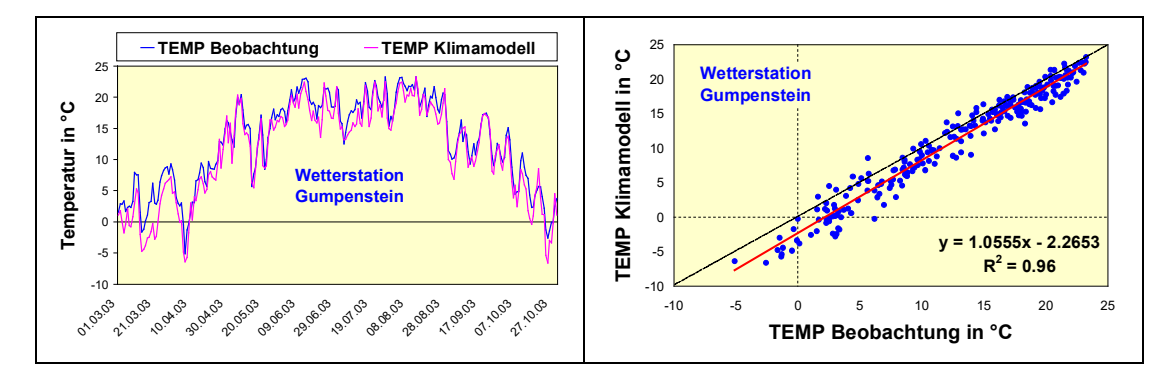

*Abbildung 41:* **Verlauf der Temperatur über den gesamten Untersuchungszeitraum (a) sowie Zusammenhang zwischen Beobachtung und Klimamodell an der Wetterstation Gumpenstein (b)**

Die hier vorgestellten Ergebnisse zeigen ein einheitliches Bild, nämlich eine Unterschätzung der potentiellen Evapotranspiration durch das Klimamodell. Dies ist sowohl bei der räumlichen als bei der auch stationsbezogenen Analyse deutlich ersichtlich. Zurückzuführen ist dies auf eine Unterschätzung der Temperatur in den Klimamodelldaten. Eine Korrektur des MM5- Datensatzes ist für eine künftige Anwendung der hier entwickelten Implementierung notwendig und die Voraussetzung für weiterführende Analysen hinsichtlich der zukünftigen, klimatisch beeinflußten Entwicklung landwirtschaftlicher Erträge.

# **5 Zusammenfassung und Ausblick**

Um zukünftige Auswirkungen des Klimaeinflusses auf die Landwirtschaft beurteilen zu können, ist es notwendig, Klimamodelle zu verwenden, welche ausgehend von globalen Zusammenhängen regionale und lokale Aspekte der Klimaentwicklung möglichst gut beschreiben. Für die Beurteilung des Einflusses auf die Landwirtschaft ist diese Regionalisierung besonders wichtig, da die heimische Landbewirtschaftung zum einen kleinstrukturiert ist und zum anderen durch eine sehr differenzierte Landschaft geprägt ist.

Eine zunehmende Trockengefährdung in den südlichen und östlichen Landesteilen erfordert Anpassungskonzepte, welche auf genaue Analysen der Ist-Situation sowie einer ausgewogenen Beurteilung der künftigen Entwicklung basieren müssen. Ziel des vorliegenden Projektes ist es, dafür Grundlagen zu liefern und mit Hilfe von Klimamodelldaten einen Blick in die Zukunft zu ermöglichen. In diesem Projektteil von AgroClim I steht die methodische Bearbeitung und eine Evaluierung der Applikation dieser Klimamodelldaten mit Standardmethoden der Geoinformatik im Mittelpunkt. Geprüft wird die Eignung von geostatistischen Verfahren zur Transformation von Punktdaten in hoch aufgelöste räumliche Rasterinformation, und zwar für jene Parameter, welche als Indikatoren für Trockenheit geeignet sind. Die Evapotranspiration als wesentliche Komponente im Wasserkreislauf eignet sich hier besonders gut, da mehrere meteorologische Parameter mit Hilfe physikalisch basierter Gleichungen zusammengeführt werden können. Für die Gesamtbeurteilung von Trockenheit müssen natürlich auch der Niederschlag und wesentliche Bodeneigenschaften mit berücksichtigt werden. In diesem ersten Schritt geht es allerdings lediglich darum, die Implementierung der potentielle Evapotranspiration dahingehend zu prüfen, ob Klimadaten mit den selben Methoden räumlich zu bearbeiten sind, wie das bei historischen Beobachtungsdaten möglich ist.

Evaluierung und Prüfung erfordert naturgemäß einen Vergleichsdatensatz, der im Falle der potentiellen Evapotranspiration nicht an beliebig vielen Stellen gemessen werden kann, da hierfür aufwendige Lysimeteranlagen zur Verfügung stehen müßten. Also wird auch der Vergleichsdatensatz mit Beobachtungsdaten einer Modellierung zugeführt, die auf weltweit verwendeten Standards beruht. Auf die Erstellung dieser Evaluierungsdatenbasis wurde im vorliegenden Projekt besonderes Augenmerk gelegt, da sie in weiterer Folge Maßstab für die Beurteilung der Klimamodelldaten ist. Diese räumliche Datenbasis wurde auch einer eingehenden Prüfung unterzogen. Mit einem Korrelationskoeffizienten von 0.96 ist ein starker Zusammenhang zwischen räumlichem Modell und standortbezogener Berechnung der Evapotranspiration nachgewiesen worden.

Nach Erstellung der Vergleichsdatenbasis wurde die gleiche Methode der räumlichen Modellierung auf die Klimamodelldaten angewendet, die jedoch vorher eine datenstrukturelle An-

#### *5 Zusammenfassung und Ausblick*

passung für die Verwendung in einem Geographischen Informationssystem erfahren mussten. Aus dem in der Klimaforschung weit verbreitetem Format *netCDF* werden GIS-Daten generiert, die mit geostatistischen Verfahren weiter bearbeitet werden können. Eine ausführliche Beschreibung dieser Transformation ist über den Rahmen dieses Projektes hinaus für die Nutzung der Schnittstelle *GIS-Klimamodelldaten* entscheidend und für Folgeprojekte notwendig.

Die Modellierung der Klimadaten wurde nach exakt gleichem methodischem Schema wie bei der Bearbeitung der Beobachtungsdaten vorgenommen. Diese Vorgehensweise schließt den unterschiedlichen Einfluss von methodischen Fehlern aus und gewährleistet die objektive Beurteilung der Ergebnisse auf Grund der verfügbaren Klimamodelldatenbasis.

In den Untersuchungen der Ergebnisse konnte festgestellt werden, dass die räumliche Aufbereitung der Klimamodelldaten eine Unterschätzung gegenüber den Beobachtungsdaten aufweist. Eine Ausdehnung der Analyse auf den Parameter *Temperatur* hat gezeigt, dass sich dieser systematische Unterschied nicht auf Interpolationsprobleme oder methodische Fehler in der Evapotranspirationsgleichung bezieht, sondern auf die Datenbasis selbst zurückzuführen ist. Bei höheren Temperaturwerten wurde festgestellt, dass dieser Fehler zunimmt. Abgesehen von diesem systematisch aufgetretenen Unterschied beschreiben die Evapotranspirationswerte aus den Klimamodelldaten die realen Verhältnisse hinsichtlich Verlauf und Korrelation zu den Beobachtungsdaten sehr gut.

In einer weiterführenden Arbeit, wie dies durch das Projekt AgroClim II bereits festgelegt ist, gilt es, diesen systematischen Fehler aus den Daten herauszunehmen. Damit können sehr gute Ergebnisse für den Untersuchungszeitraum März bis Oktober 2003 erwartet werden. Ist dieser Fehlereinfluss geklärt, werden die Analysen für eine zukünftige Periode vorgenommen und mit dem Niederschlag kombiniert. Daraus kann mit Hilfe einer "klimatischen Wasserbilanz" die Trockengefährdung für die Zukunft abgeschätzt werden. Eine Einbeziehung von Überlegungen hinsichtlich der Auswirkung auf landwirtschaftliche Erträge, insbesondere jene des Wirtschaftsgrünlandes, wird die Arbeit komplettieren. Die im vorliegenden Projekt erarbeitete Methodik ist auch hinsichtlich des Leistungsumfanges als wesentlicher und integraler Bestandteil von AgroClim II zu bewerten.

### **Anmerkungen:**

Die meteorologischen Daten wurden freundlicherweise von der Zentralanstalt für Meteorologie und Geodynamik (ZAMG) zur Verfügung gestellt.

Die in diesem Projektteilbericht dargestellte Methodik der räumlichen Modellierung der potentiellen Evapotranspiration wurde im Rahmen einer wissenschaftlichen Publikation (full paper review) wie folgt veröffentlicht: *SCHAUMBERGER, A.; EITZINGER, E. und FORMA-YER, H. (2008): Räumliche Modellierung der potentiellen Evapotranspiration. Angewandte Geoinformatik 2008, Wichmann-Verlag, Heidelberg, akzeptiert und in Druck.*

## **6 Literatur**

- AHRENS, C.D. (2007): Meteorology Today: An Introduction to Weather, Climate, and the Environment. Thomson Brooks/Cole, Belmont, USA, 537 S.
- ALLEN, G.A, L.S PEREIRA, D. RAES and M. SMITH (1998): Crop Evapotranspiration guidelines for Computing Crop Water Requirements. FAO Irrigation and Drainage Paper 56. FAO, Italy, Rome, 78- 86.
- BLANEY, H.F. and CRIDDLE, W.D. (1950): Determinating water requirements in irrigated areas from climatological and irrigation data. US Dep. Abr. Div. Irrigation and Water Conservation, SCS TP 96, 48 S.
- BLÖSCHL, G. und MERZ, R. (2002): Methoden der hydrologischen Regionalisierung im Zusammenhang mit der Niederschlag-Abflussmodellierung. Wiener Mitteilungen Wasser - Abwasser - Gewässer 164 (2002), 149-178.
- BROWN, P. (2000): Basics of Evaporation and Evapotranspiration. Turf Irrigation Management Series, No.1, University of Arizona, Tucson, 4 S.
- DEUTSCHER WETTERDIENST (1976): Aspirations-Psychrometer-Tafel, Vieweg Verlag, Braunschweig.
- DOBESCH, H., DUMOLARD, P., and DYRAS, I., Eds. (2007): Spatial Interpolation for Climate Data: The Use of GIS in Climatology and Meteorology. Geographic Information Systems Series, ISTE Ltd., London, 320 S.
- DUDHIA, J. (2003): A Nonhydrostatic Version of the Penn State NCAR Mesoscale Model: Validation Tests and Simulation of an Atlantic Cyclone and Cold Front. Mon.Wea.Rev, 121, 1493-1513.
- EHLERS, W. (1996): Wasser in Boden und Pflanze. Dynamik des Wasserhaushalts als Grundlage von Pflanzenwachstum und Ertrag. Verlag Eugen Ulmer, Stuttgart, 272 S.
- FU, P. and RICH, P.M. (1999): Design and Implementation of the Solar Analyst: an ArcView Extension for Modeling Solar Radiation at Landscape Scales. http://gis.esri.com/ library/userconf/proc99/proceed/papers/pap867/p867.htm (15.01.2008).
- GOBIET, A., TRUHETZ, H., and RIEGLER, A. (2006): A climate scenario for the Alpine region, reclip:more project year 3 - WegCenter progress report. Report, Wegener Center, Universität Graz, 2006.
- GOOVAERTS, P. (1997): Geostatistics for Natural Resources Evaluation. Applied Geostatistics Series, Oxford University Press, New York, Oxford, 483 S.
- HÄCKEL, H. (2005): Meteorologie. Ulmer UTB, Eugen Ulmer KG, Regensburg, 446 S.
- HARGREAVES G.L. (1985): Defining and using reference evapotranspiration. Journal of Irrigation and Drainage Engineering – ASCE 120, 1132–1139.
- HAUDE, W. (1955): Zur Bestimmung der Verdunstung auf möglichst einfache Weise. Mitteilungen Deutscher Wetterdienst 11, 1-24.
- KLEIN S.A. (1977): Calculation of monthly average insolation on tilted surfaces. Solar Energy 19, S. 325-329.
- LI, S., TARBOTON, D.G., and MCKEE, M. (2003): GIS-based temperature interpolation for distributed modelling of reference evapotranspiration. Poster, AGU Hydrology Days 2003, March 31 – April 2, 2003, Colorado State University, 2 S.
- MARDIKIS, M.G.; KALIVAS, D.P.; and KOLLIAS, V.J. (2005): Comparison of Interpolation Methods for the Prediction of Reference Evapotranspiration - An Application in Greece. Water Resources Management 19 (3), 251-278.
- PIMENTA, M.T. (2000): Water balances using GIS. Physics and Chemistry of the Earth, Part B: Hydrology, Oceans and Atmosphere 25 (7-8), 695-698.
- PÖTSCH, E.M. und RESCH, R. (2005): Einfluss unterschiedlicher Bewirtschaftungsmaßnahmen auf den Nährstoffgehalt von Grünlandfutter. 32. Viehwirtschaftliche Fachtagung, 13.-14. April 2005, Höhere Bundeslehr- und Forschungsanstalt für Landwirtschaft Raumberg-Gumpenstein, 1-14.
- SCHAUMBERGER, A. (2005): Ertragsanalyse im österreichischen Grünland mittels GIS unter besonderer Berücksichtigung klimatischer Veränderungen. Veröffentlichungen der HBLFA Raumberg-Gumpenstein, Irdning, Heft 42, 66 S.
- THORNTHWAITE, C.W. (1948): An Approach toward a Rational Classification of Climate. Geographical Review 38 (1), 55-94.
- THORNTHWAITE, C.W. and MATHER, J.R. (1951): The role of evapotranspiration in climate. Theoretical and Applied Climatology 3 (1), 16-39.
- TRNKA, M., EITZINGER, J., GRUSZCZYNSKI, G., BUCHGRABER, K., RESCH, R., and SCHAUMBERGER, A. (2006): A simple statistical model for predicting herbage production from permanent grassland. Grass and Forage Science 61 (3), 253-271.
- TRNKA, M., ZALUD, Z., EITZINGER, J., and DUBROVSKY, M. (2005): Global solar radiation in Central European lowlands estimated by various empirical formulae. Agricultural and Forest Meteorology 131 (1-2), 54-76.
- TURC, L. (1961): Evaluation de besoins en eau d'irrigation, evapotranspiration potentielle. Annales Agronomiques 12, 13-49.
- VICENTE-SERRANO, S.M., LANJERI, S., and LÓPEZ-MORENO, J.I. (2007): Comparison of different procedures to map reference evapotranspiration using geographical information systems and regression-based techniques. International Journal of Climatology 27 (8), 1103-1118.
- ZÄNGL, G., CHIMANI, B. und HÄBERLI, C. (2004): Numerical Simulations of the Foehn in the Rhine Valley on October 24 1999. Monthly Weather Review, 132, 368-389.